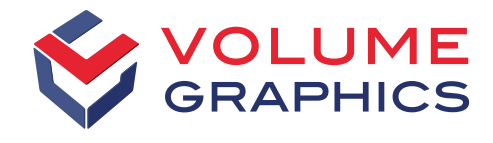

part of Hexagon

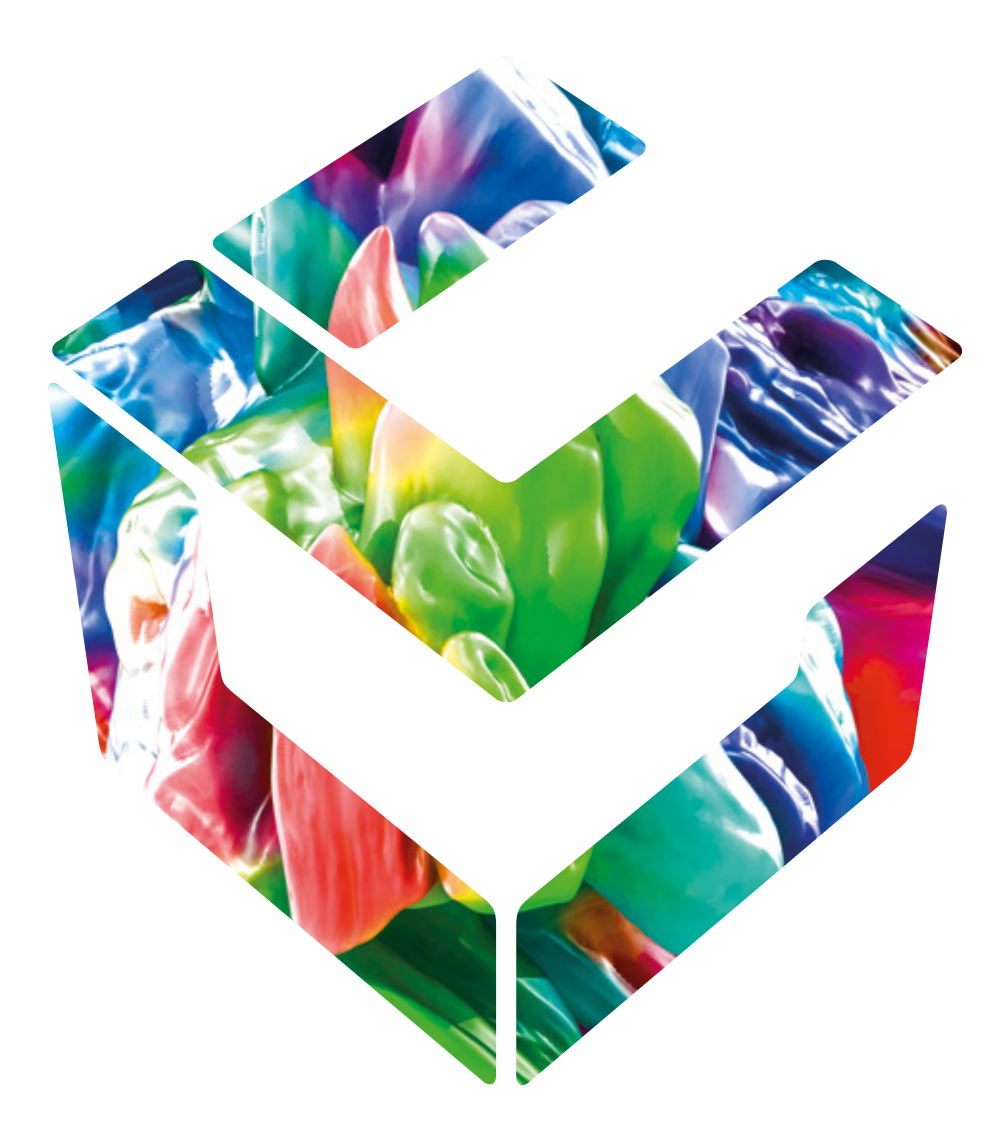

## Анализ, Исследования, Измерения

с помощью программного обеспечения Volume Graphics для промышленной КТ

# Почему КТ?

Самая передовая технология для 3D-исследований

Какую бы продукцию вы ни производили, промышленная компьютерная томография (КТ), в сочетании с возможностями программного обеспечения Volume Graphics для анализа и визуализации данных играет ключевую роль в обеспечении ачества на производстве и поставке конкурентоспособной продукции вашим заказчикам. Открывая доступ к всестороннему исследованию как внешних поверхностей, так и внутренних структур изделий, КТ предоставляет уникальную возможность получить полное представление о качестве вашей продукции, будь то блоки цилиндров или паяные соединения на печатных платах.

Поскольку реконструкция данных КТ создает полную 3D-модель сканируемого объекта на основе большого количества 2D рентгеновских снимков, **КТ позволяет ответить даже на** самые сложные вопросы о внешней и внутренней структуре компонента и свойствах материалов, из которых он изготовлен. КТ-сканирование - это быстрый, точный, надежный, бесконтактный и неразрушающий метод. Его можно использовать на любом этапе производства, от создания опытного образца до серийного выпуска продукции. Существует большое количество потенциальных применений для анализа данных с помощью промышленной КТ и их число продолжает увеличиваться.

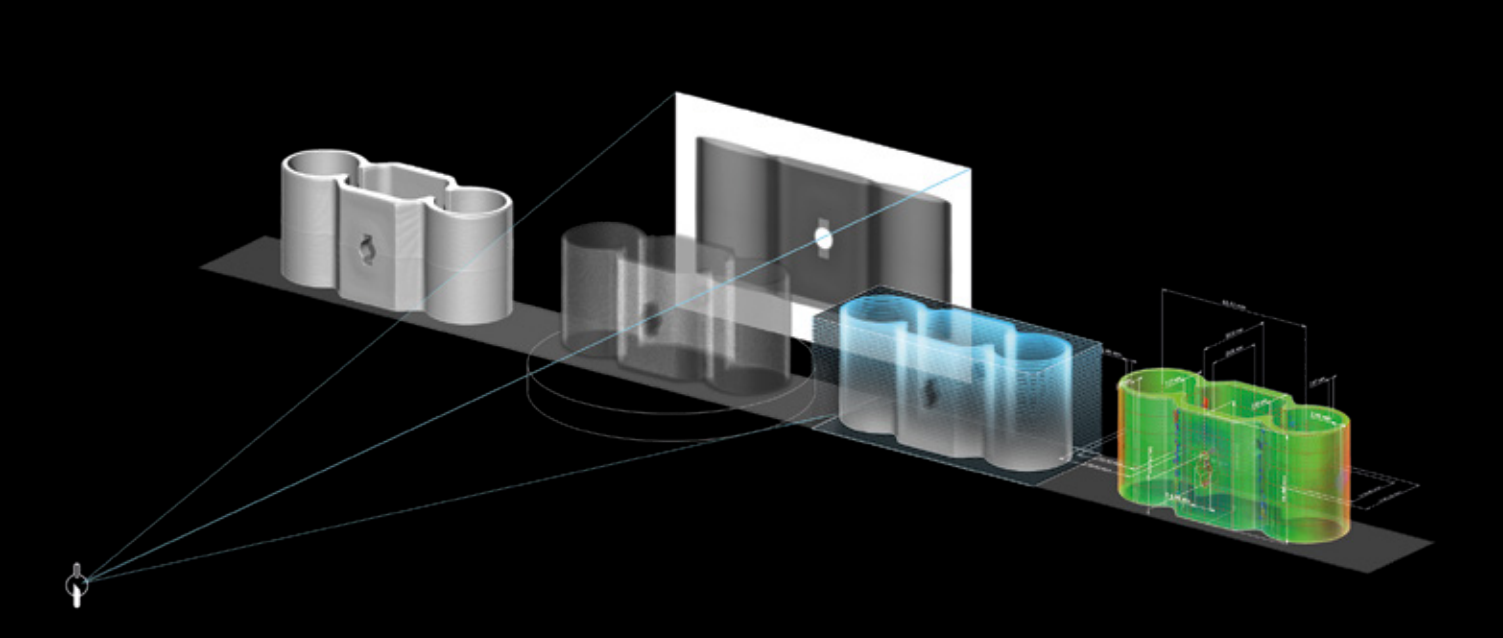

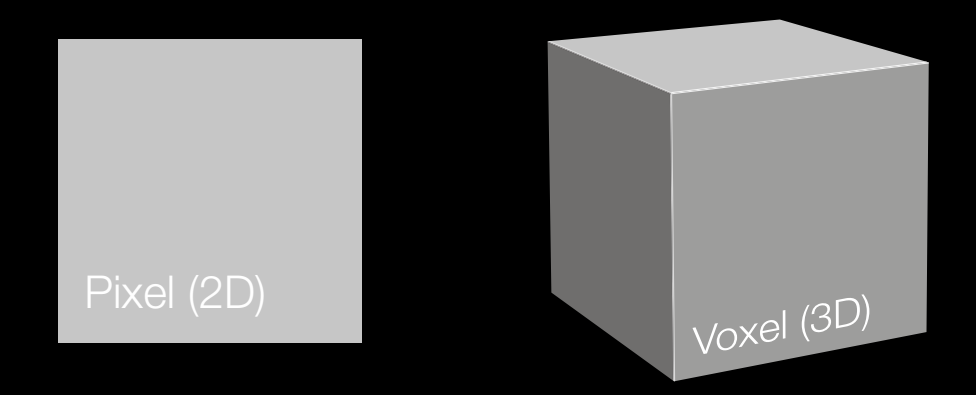

Воксель является базовым компонентом полученных КТ-данных. Когда высокоэнергетические фотоны рентгеновского излучения проходят сквозь объект, то некоторые из них объектом поглощаются, другие рассеиваются, а оставшиеся попадают на детектор, расположенный напротив источника рентгеновского излучения. Вследствие этого объектом детектор формирует двумерное пиксельное изображение в оттенках серого, пропорционально плотности сканируемого материала, а также его толщине и поглощающей способности. Затем программное обеспечение преобразовывает (реконструирует) миллионы полученных пикселей в воксели (трехмерные пиксели), которые создают полное трехмерное изображение сканируемого объекта.

Однако для выполнения на этих ЗDизображениях измерений, обнаружения дефектов или проведения инженерного анализа, необходимо соответсвующее программное обеспечение, предоставляемое компанией Volume Graphics.

Volume Graphics так же может осуществить и непосредственно реконструкцию данных КТ, обеспечивая максимальную степень согласованности с функционалом используемым при проведении последующих анализов. Но особенно важно, что программное обеспечение одинаково хорошо работает с различными системами КТ от разных производителей. Большинство крупных поставщиков систем КТ поставляет программное обеспечение Volume Graphics вместе со своим оборудованием. Кроме того, мы сотрудничаем с обширной сетью дистрибьюторов, которая обслуживает наших клиентов по всему миру.

### КТ на всех этапах жизненного цикла продукции

Детализированная информация на каждой стадии

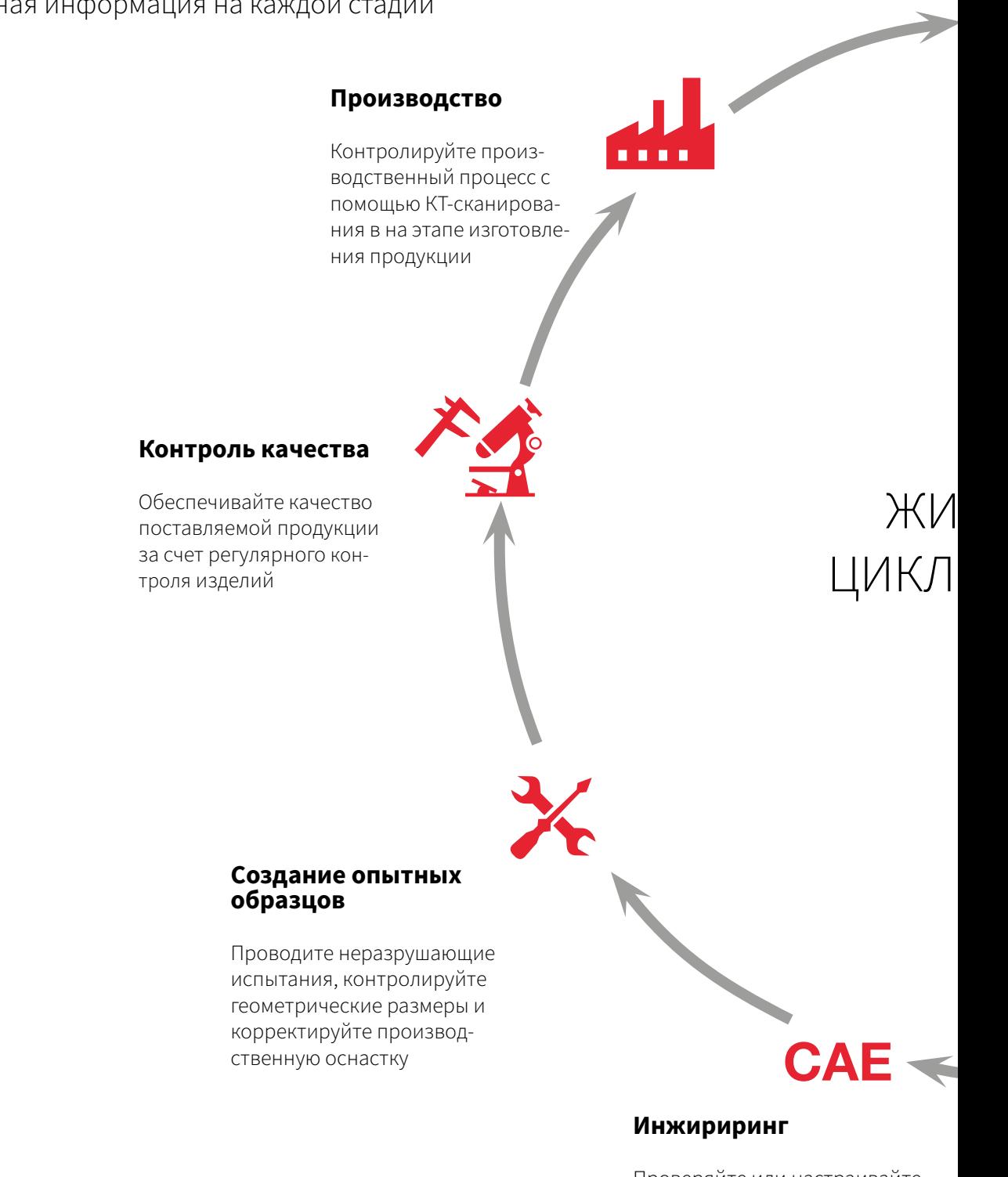

Проверяйте или настраивайте процессы инженерного анализа

#### Поставка

Обеспечивайте качество поставляемой продукции за счет проверки требуемых заказчиком параметров изделий

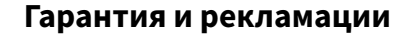

Анализируйте рекламации для выявления их основных причин

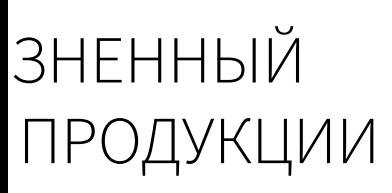

#### Хранение данных

Собирайте данные для использования приобретенного опыта в будущих проектах

#### Исследование и разработка материалов

CAD

Определяйте характеристики микроструктур материалов

#### Проектирование

Выполняйте обратное проектирование имеющихся в наличии деталей

### Эффективный метод контроля

#### Быстрый экономичный анализ с помощью программного обеспечения Volume Graphics

Вы, как и многие наши пользователи, также можете экономить время и деньги, используя промышленную КТ. Эта высокоточная, неразрушающая технология позволяет заглянуть внутрь вашей продукции и обнаружить дефекты, которые остаются скрытыми при использовании других методов контроля. Однако весь потенциал промышленной КТ может быть раскрыт только в сочетании с подходящим программным обеспечением. Программное обеспечение Volume Graphics это ваш ключ к раскрытию этого потенциала.

Наши пользователи используют программное обеспечение как для небольших, так и для крупногабаритных изделий, имеющих как простую, так и сложную структуру. Оно применяется для деталей, изготовленных из металла, пластика и композитных материалов, или из нескольких одновременно.

Выполнение аналитических задач непосредственно на воксельных данных не только открывает возможности, которые выходят за рамки традиционных разрушающих или нераз-

> рушающих методов, но и позволяет повысить эффективность.\*

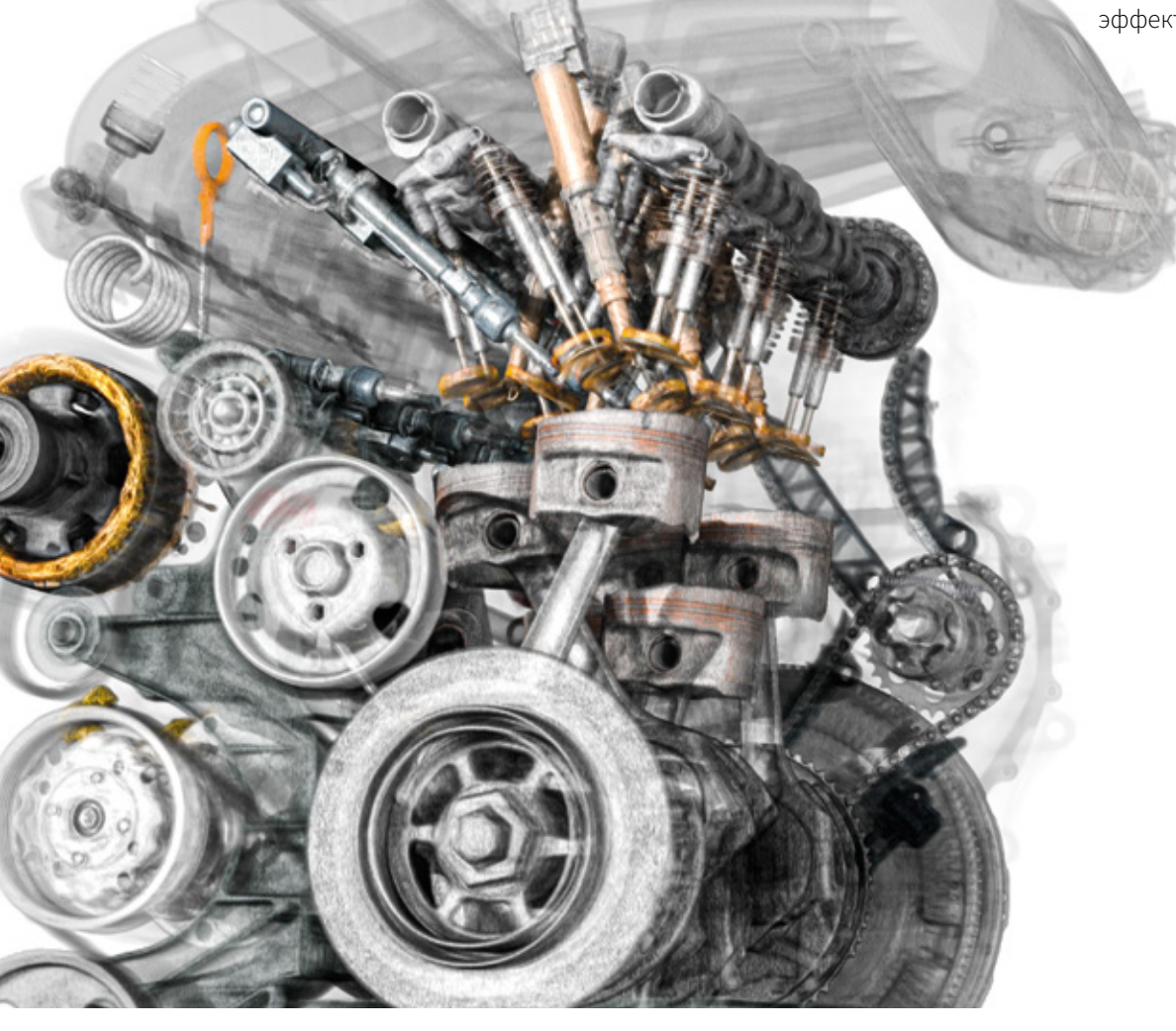

\*Примеры, приведенные в этой брошюре, не являются репрезентативными. Фактическое повышение эффективности очень индивидуально и отличается в разных ситуациях.

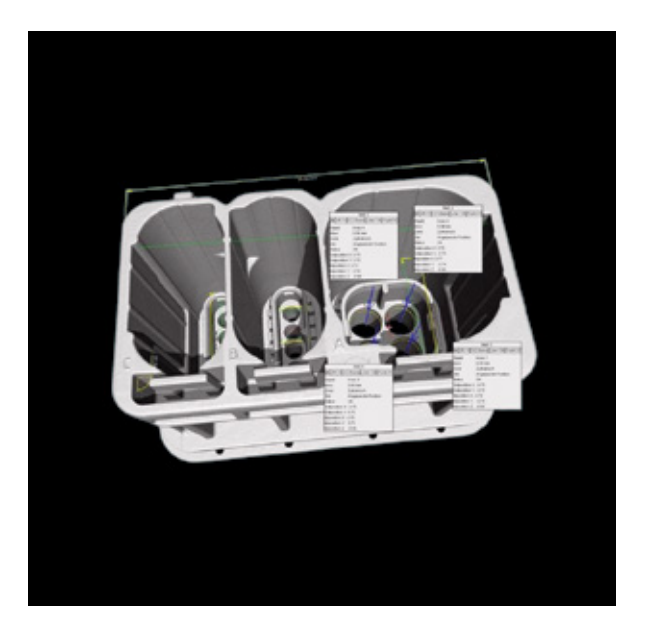

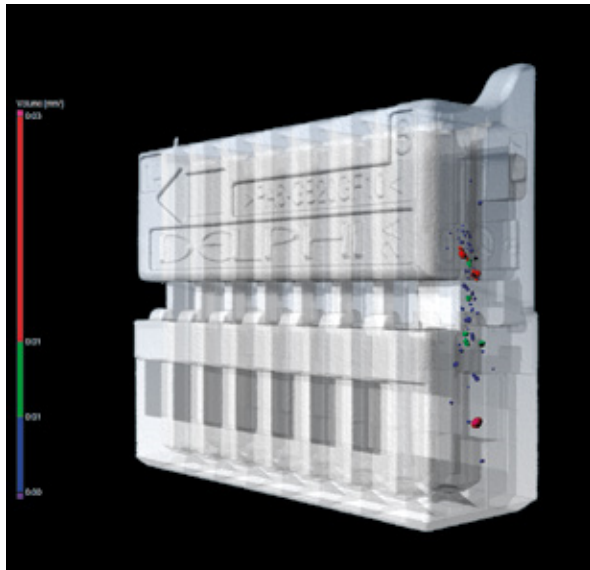

#### Снижение расходов на контроль на 50%

Поставшик автомобильных компонентов использует промышленную KT вместе с VGSTUDIO МАХ для измерения своих разъемов и их 1200 размерных характеристик

Австрийский поставщик автомобильных компонентов сократил свои расходы примерно на 50% после того, как начал использовать промышленную компьютерную томографию (КТ) в качестве измерительного инструмента. Измерения с помощью обычных оптических и контактных методов контроля занимали 450 человеко-часов при первичной приемке, к тому-же деталь приходилось разрушить. Промышленная КТ предоставляет информацию практически обо всех характеристиках детали без ее разрушения при меньших затратах. При использовании данных КТ, а также макросов и пакетной обработки VGSTUDIO MAX, этот процесс занял всего 100 человеко-часов, из которых для окончательной приемки понадобилось всего лишь 80 человеко-часов.

#### Уменьшение времени контроля на 84 %

Поставшик автомобильных компонентов использует промышленную КТ и программное обеспечение Volume Graphics для контроля нескольких сотен отдельных характеристик разъема

Поставщик автомобильных компонентов перешел от выполнения шлифов, к использованию КТ для проведения измерений своих пластиковых разъемов, что позволило ему сократить время, необходимое для первого контроля изделия, с 75 до 12 человеко-часов при одновременном повышении точности измерений. Это увеличение производительности было достигнуто за счет использования функции шаблонов измерений в программном обеспечении Volume Graphics, для проверки нескольких сотен отдельных характеристик каждого разъема за одну операцию.

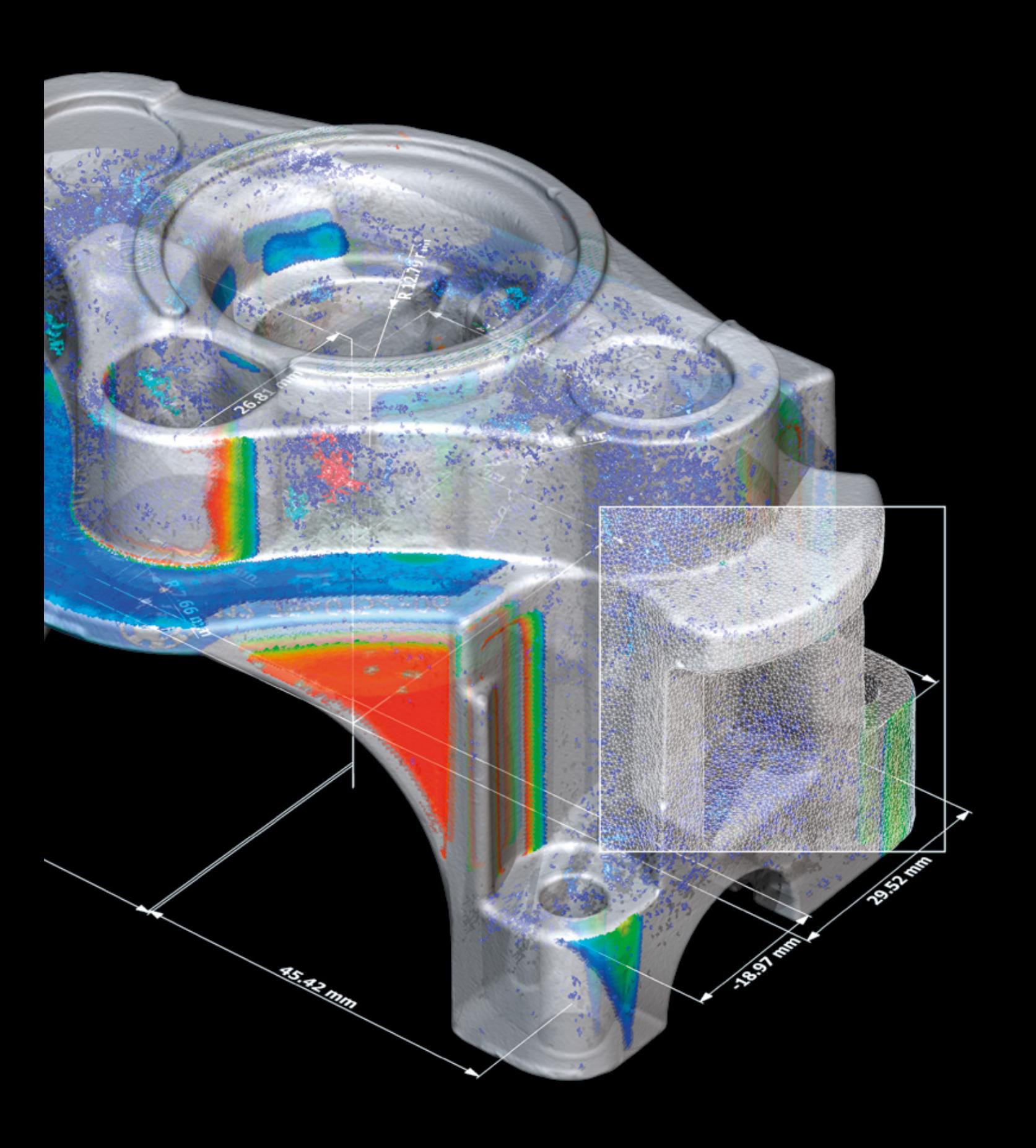

# Volume Graphics

Программное обеспечение для промышленной КТ

### Обзор

По всему миру, от стадии проектирования до серийного производства, программное обеспечение Volume Graphics позволяет поддерживать качество на высоком уровне, предоставляя полную информацию о вашей продукции на каждом этапе производственного процесса.

С помощью продуктовой линейки Volume Graphics, включающей VGSTUDIO MAX, VGSTUDIO, VGMETROLOGY, VGinLINE, и myVGL, вы можете выполнять любые виды анализа и визуализации, напрямую используя данные промышленной КТ.

Клиенты компании Volume Graphics как в области промышленности, так и в сфере науки, знают, что программное обеспечение Volume Graphics дает им решающее преимущество: возможность получать достоверную информацию и производить продукцию более высокого качества. Пришло время и вам присоединиться к ним.

### Volume Graphics

#### Лидер в области комплексного обеспечения качества с 1997 года

Выбирая программное обеспечение Volume Graphics, вы можете положиться на более чем 20-летний опыт разработки программного обеспечения для неразрушающего контроля на основе промышленной КТ. Сегодня огромное число клиентов в различных отраслях промышленности (например, в автомобильной, аэрокосмической и электронной промышленности) использует программное обеспечение Volume Graphics для обеспечения качества при разработке и производстве своей продукции, и с каждым днем количество пользователей программного обеспечения Volume Graphics продолжает возрастать.

Frost & Sullivan, ведущая исследовательская и консалтинговая компания, в своем независимом сравнительном анализе признала Volume Graphics лидером рынка в области программного обеспечения для КТ с долей рынка около 80 процентов в 2017 году. За свои «большие достижения», «уникальный вклад в

последовательное развитие рынка систем КТ» и «глубокое понимание потребностей конечных пользователей» Volume Graphics получила награду Лидер рынка 2018 г. компании Frost & Sullivan.\*

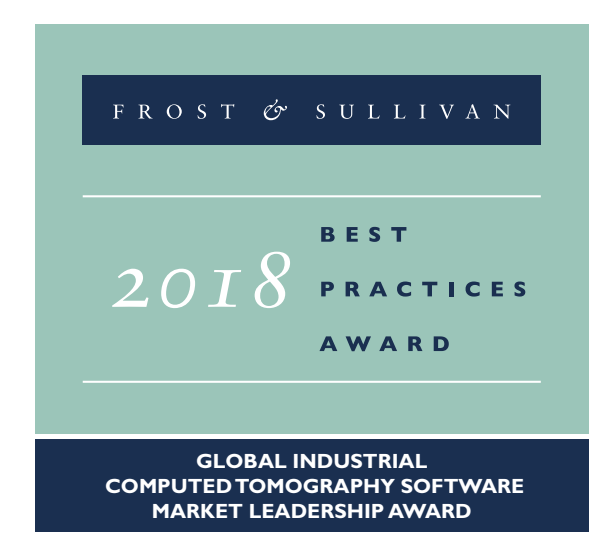

С 2020 года Volume Graphics входит в состав компании Hexagon. Hexagon является мировым лидером в области сенсорных, программных и автономных решений. Подробная информация о компании Hexagon (Nasdaq Stockholm: HEXA B) на сайте [hexagon.com,](http://hexagon.com) следите за новостями в социальных сетях [@HexagonAB](https://twitter.com/hexagonab).

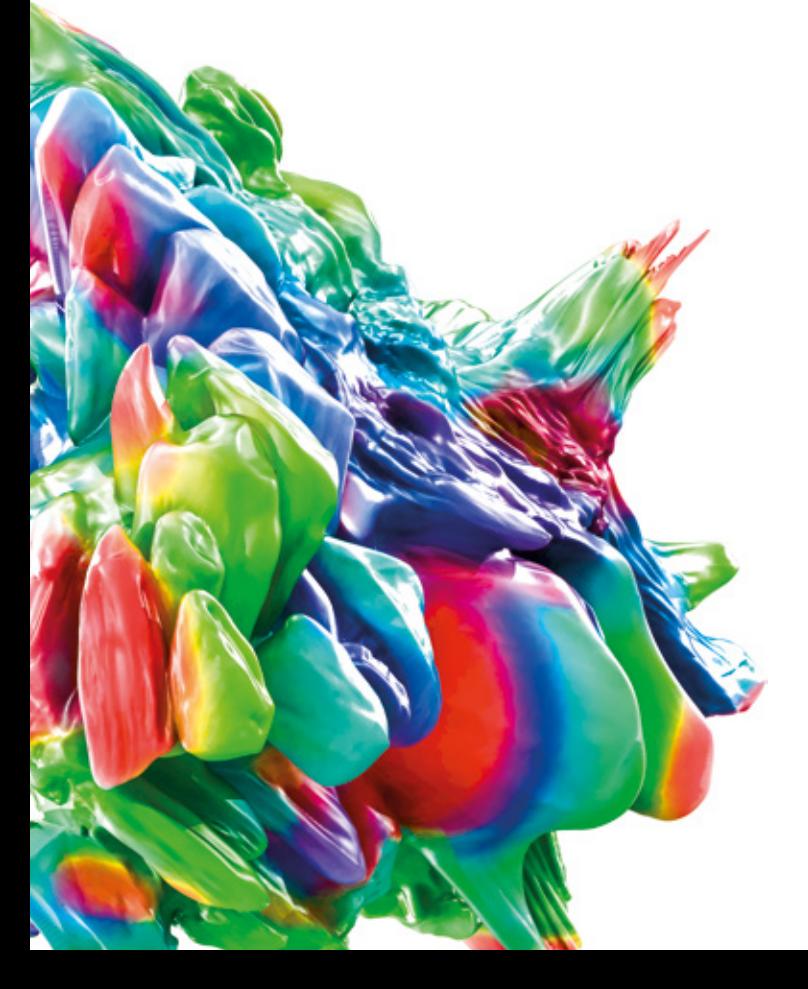

\* Источник: Подробное описание награды Frost & Sullivan [www.volumegraphics.com/en/frost](http://www.volumegraphics.com/en/frost)

### Преимущества программного обеспечения **Volume Graphics**

Надежная инвестиция, обеспечивающая эффективные рабочие процессы для решения ваших задач

Обеспечение качества продукции это сложный и многофакторный процесс. Программное обеспечение Volume Graphics предоставляет вам инструменты анализа, необходимые для принятия правильных решений, для соответствия высоким современным нормам качества. Независимо от того, используете ли вы комплексную технологию КТ или другие 3D форматы данных, такие как облака точек, сетки и САПР, программное обеспечение Volume Graphics закрывает все ваши потребности в области метрологии, обнаружения и оценки дефектов, определения свойств материалов или инженерного анализа при помощи одного единственного программного обеспечения. Все инструменты анализа, моделирования и визуализации идеально вписываются в ваш цифровой рабочий процесс

#### Перспективность

- Ведущий разработчик программного обеспечения для анализа и визуализации данных КТ
- > Широкий спектр функциональных возможностей для решения всех текущих и будущих задач по анализу данных KT
- > Поэтапное расширение функциональных возможностей, основанное на модульной концепции продукта
- > Независимость от оборудования для КТ, программное обеспечение одинаково хорошо работает с различными системами КТ разных производителей
- Мощная экосистема из поставщиков оборудования и дистрибьюторов, обеспечивающая доступность программного обеспечения Volume Graphics по всему миру

#### Эффективность

- > Широкий спектр анализов для решения самых разнообразных задач
- > Простая автоматизация повторяющихся задач, включая простое дублирование анализов для объектов с повторяющейся структурой
- > Быстрая обработка очень больших объемов данных и анализов
- Непрерывный цифровой рабочий процесс от проектирования и коррекции до контроля и производства:
	- Использование одного программного обеспечения для всех анализов, включая коррекцию производственной оснастки
	- Использование единых планов проверки как в лабораториях, так и на производственных линиях
	- Обмен данными и результатами без преобразования формата

#### Решения

- > Информативные и содержательные результаты на основе анализа, содержащего всю информацию, необходимую для принятия решений
- > Проверенная точность результатов (определение поверхности, анализ материаловит.д.)
- > Компетентная поддержка до и после продажи с быстрым реагированием
- > Обучающие курсы по **BCEMY MUPY** B VG Academy, чтобы вы смогли быстро освоить работу с программным обеспечением Volume Graphics

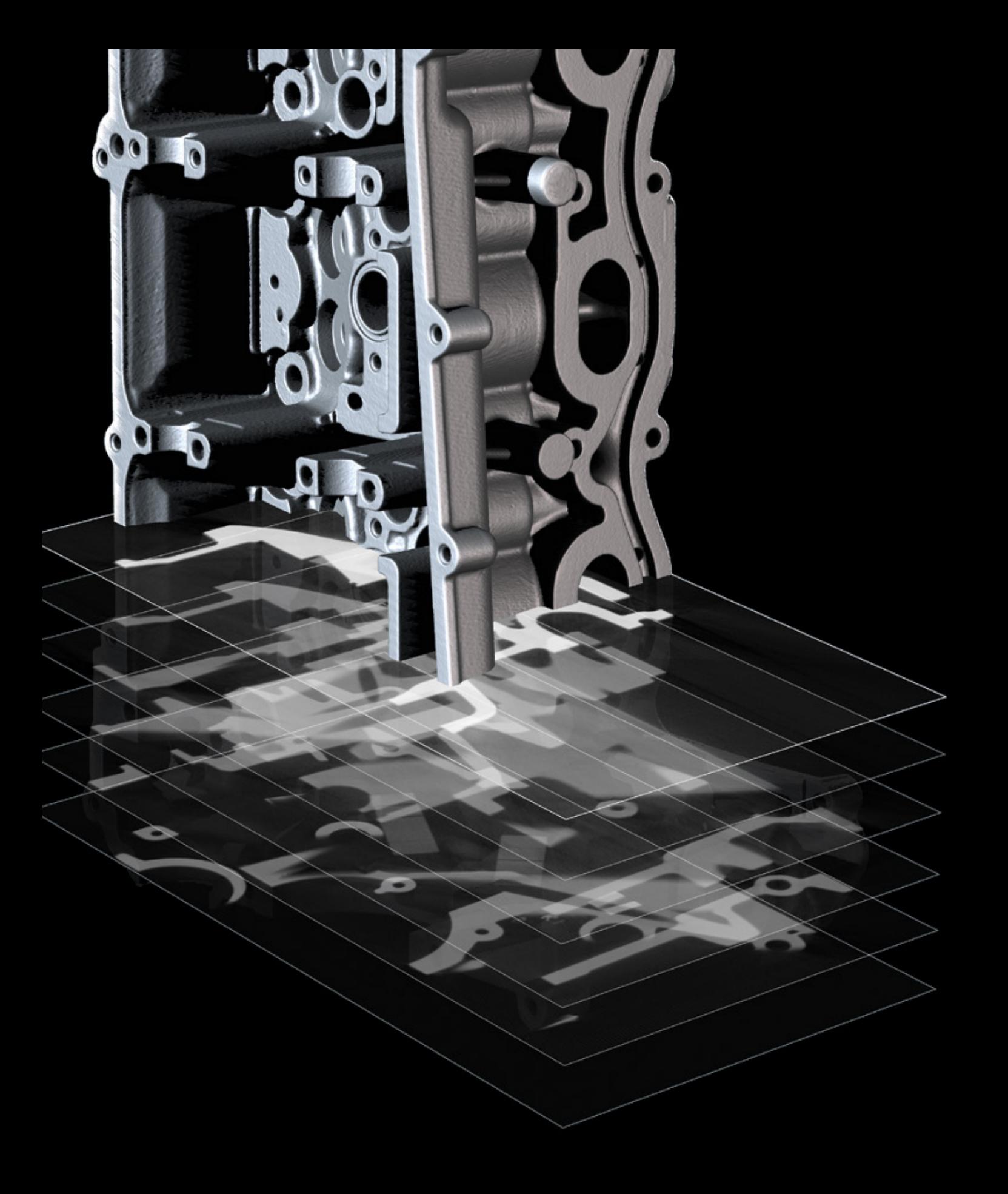

# Реконструкция данных КТ и анализ качества данных

с помощью программного обеспечения Volume Graphics

### Обзор

Корректные алгоритмы для вашего томографа для получения оптимального результата при сканировании.

Самые современные алгоритмы реконструкции данных КТ и методы снижения количества артефактов для получения наилучшего результата на основе ваших рентгеновских данных.

Контроль воспроизводимости сканирования посредством анализа качества данных в соответствии с требованиями стандартов.

### Функции реконструкции данных КТ и анализа качества данных

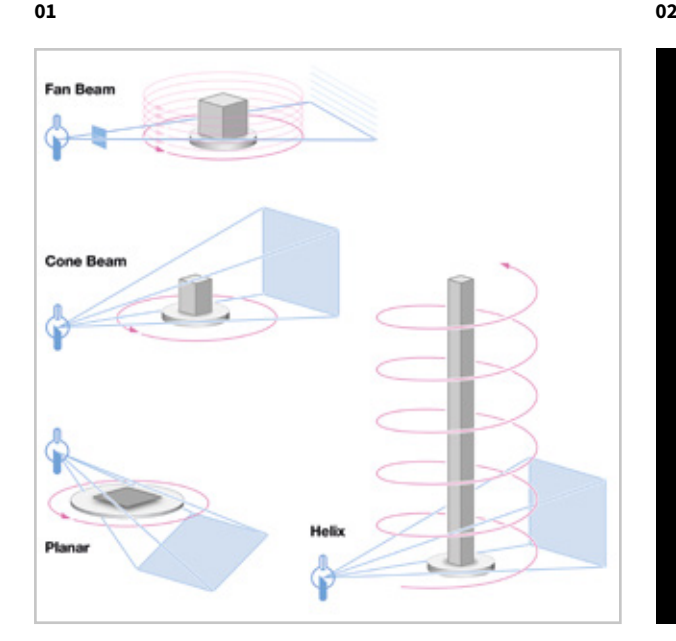

#### 01 / Поддержка систем КТ с различной геометрией сканирования

Быстрое и точное создание 3D-данных на основе изображений, полученных с помощью компьютерного томографа. Программное обеспечение Volume Graphics предлагает алгоритмы реконструкции для конусообразного луча, веерообразного луча, пучка из параллельных лучей, планарной и спиральной геометрией КТ-сканирования.

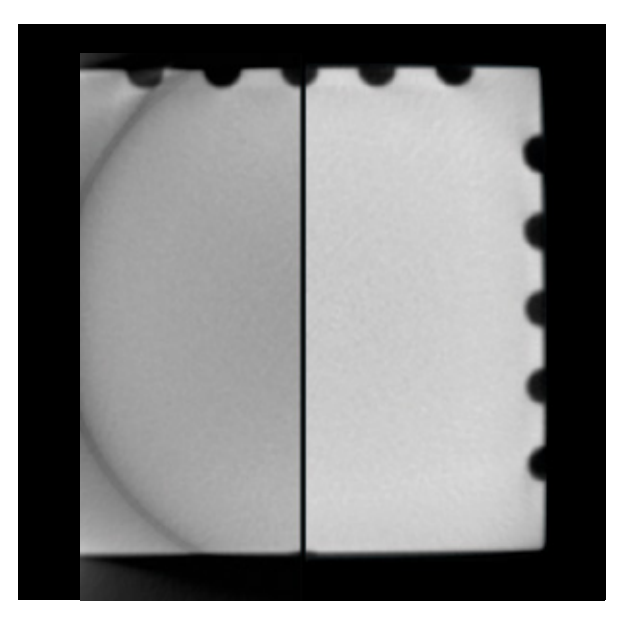

#### 02 / Расширенное поле сканирования

При помощи увеличения поля сканирования посредством перемещения детектора или объекта, можно также реконструировать большие детали.

#### Отсканируйте для получения дополнительной информации:

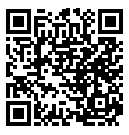

03

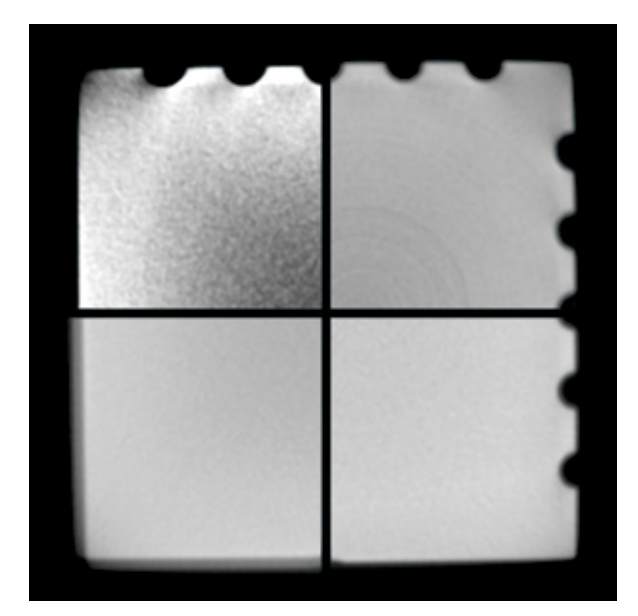

#### 03 / Коррекция артефактов

Улучшает качество изображения с помощью тонкой коррекции жесткости луча, шумов и пятен, кольцевых артефактов, отклонений и углового смещения.

04

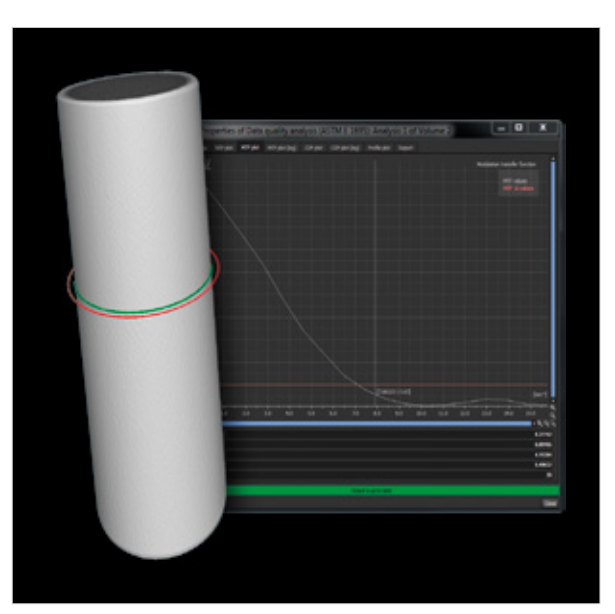

#### 04 / Анализ качества данных

Периодически контролируйте качество данных КТ-сканирования, отслеживая разрешающую способность и разрешение контраста оттенка серого. Это гарантирует неизменно высокое качество результатов анализа и измерений. Программное обеспечение Volume Graphics поддерживает анализ качества данных в соответствии с ASTM E 1441 и ASTM E 1695.

#### Преимущества

- > Независимость и совместимость с любым вашим оборудование для КТ. Универсальная 3D-визуализация больших массивов вокселей, а также облаков точек, сеток конечных элементов и данных САПР в одном рабочем поле.
- > Возможность выполнить апгрейд имеющегося оборудования для КТ за счет добавления программных расширений для коррекции артефактов и области анализа
- > Контроль качества КТ-сканирования для обеспечения точных результатов исследований

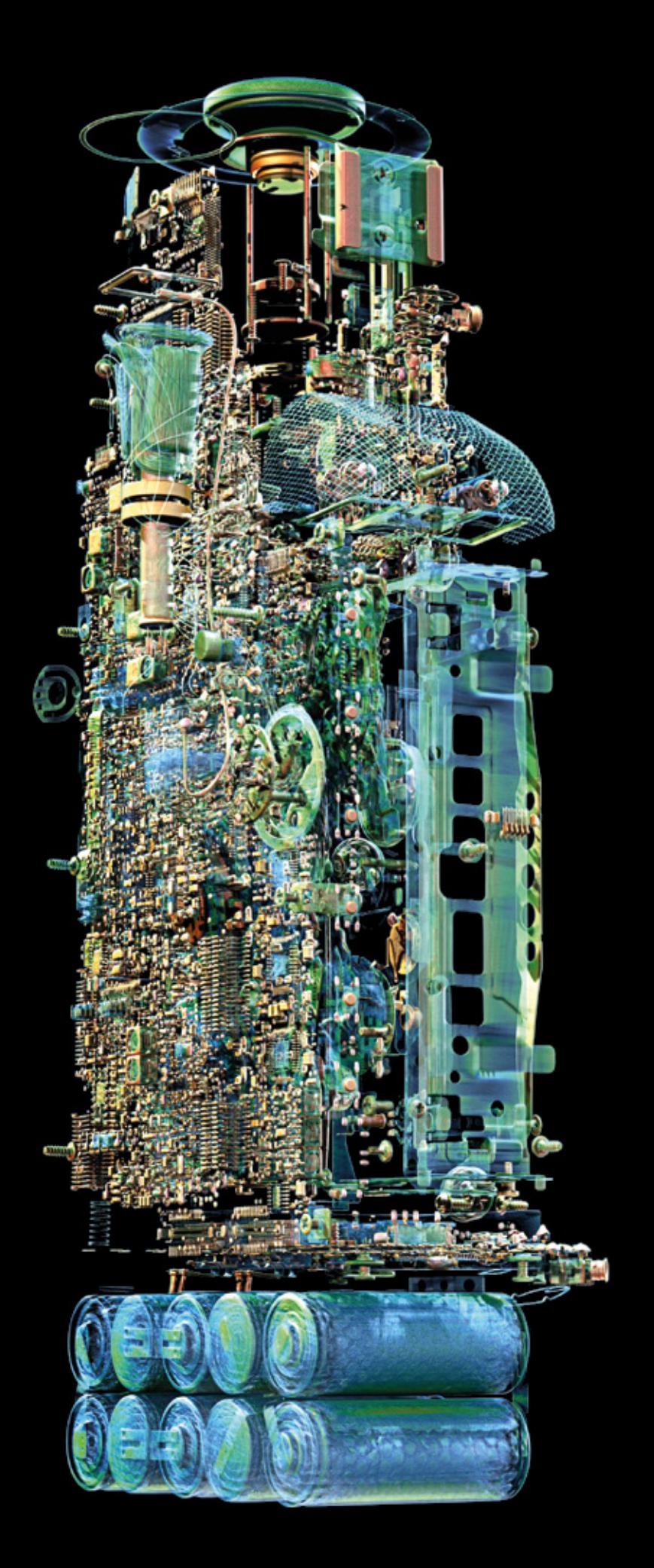

# Визуализация и анимация

с помощью программного обеспечения Volume Graphics

### Обзор

Превратите ваши КТ-данные в потрясающие изображения и анимационные фильмы, ограниченные лишь размером вашей оперативной памяти.

Программное обеспечение Volume Graphics позволяет вам произвести впечатление на коллег, лиц принимающих решения, и широкую общественность. Визуализация в 3D и 2D с объемным изображением и высокой детализацией, никого не оставит равнодушным.

## Функции визуализации и анимации

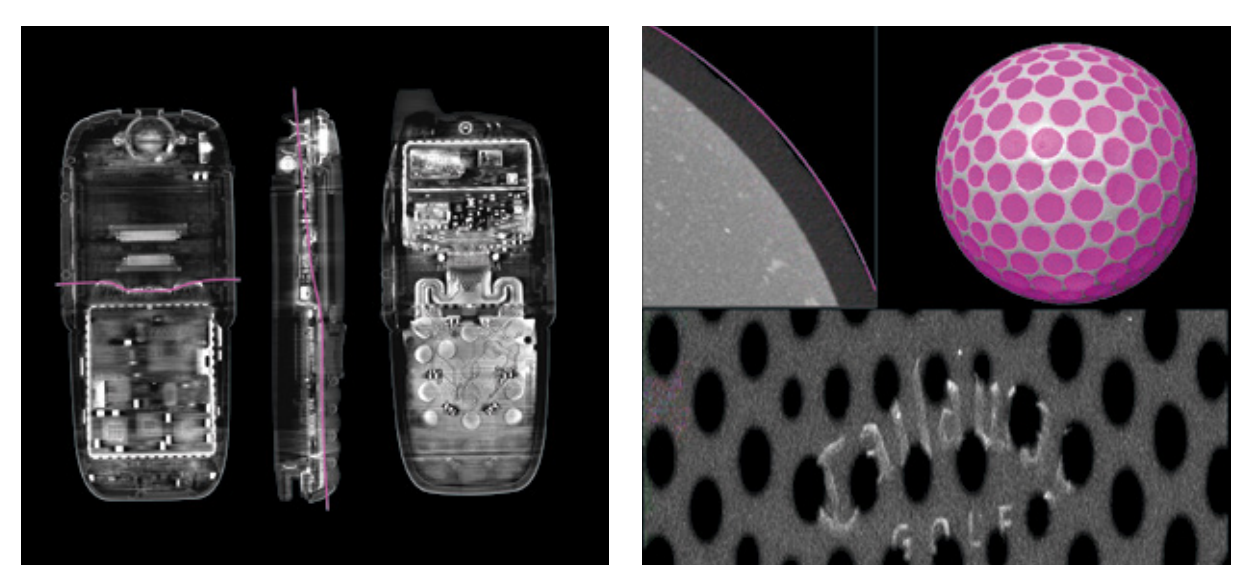

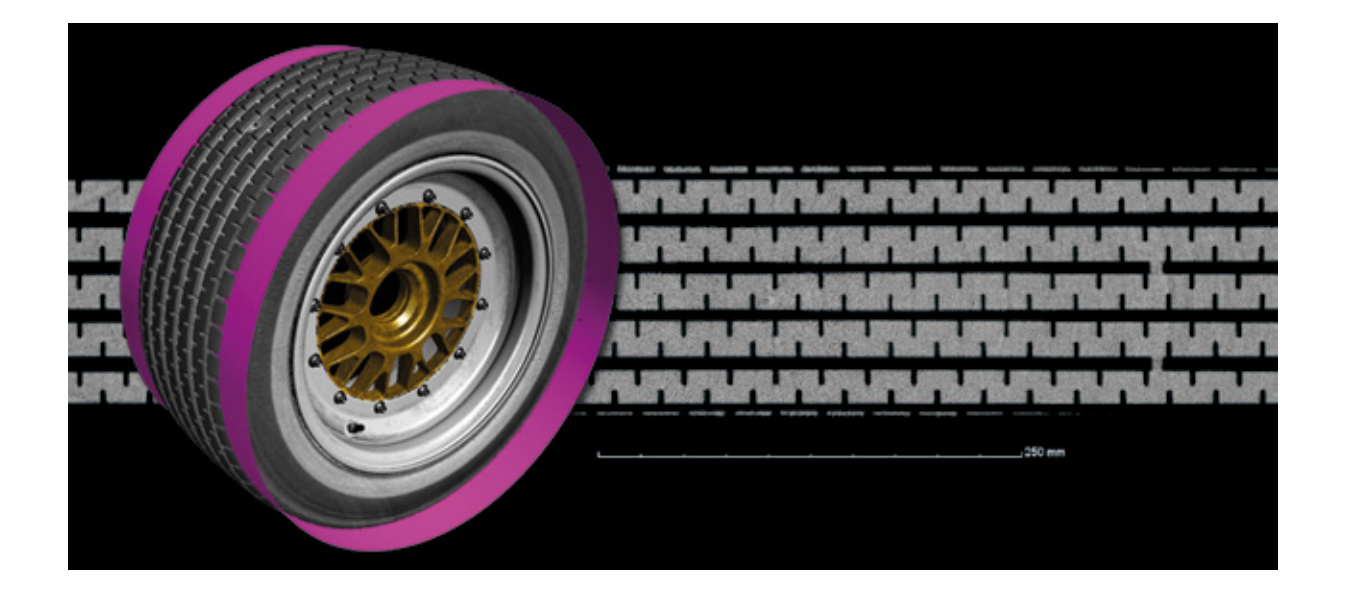

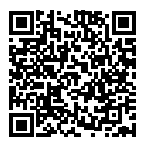

#### 01 / 2D-визуализация

Продемонстрируйте элементы КТ-сканирования в виде содержательных 2D-визуализаций. Программное обеспечение Volume Graphics позволяет просматривать 2D-срезы в произвольном положении и вращать их вокруг настраиваемой оси. Создавайте двумерные изображения объединенных последовательных срезов, разворачивающихся объектов или выровненных поверхностей произвольной формы.

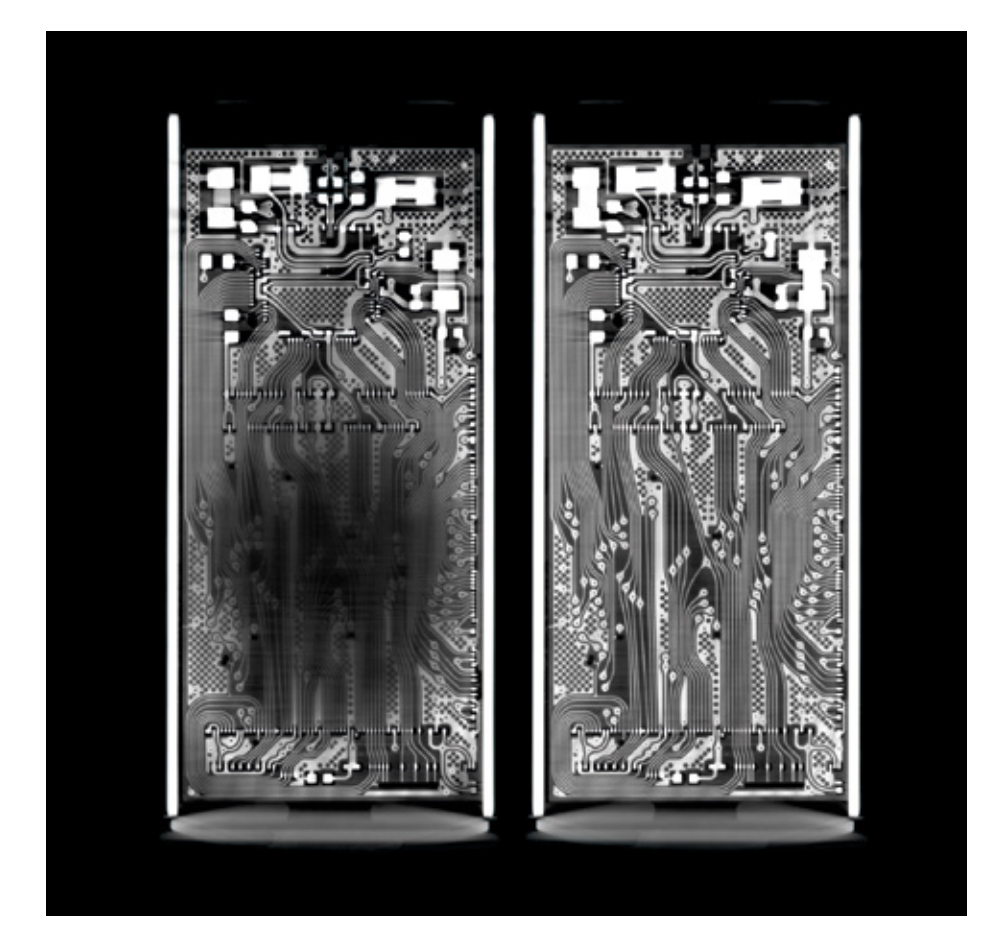

### Функции визуализации и анимации

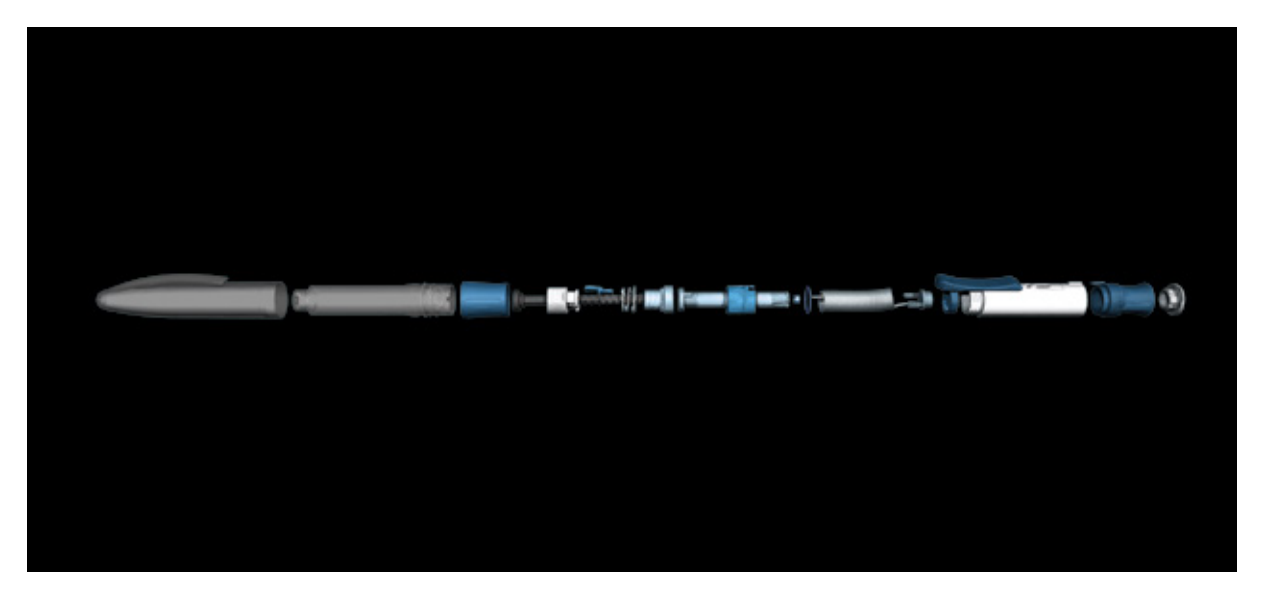

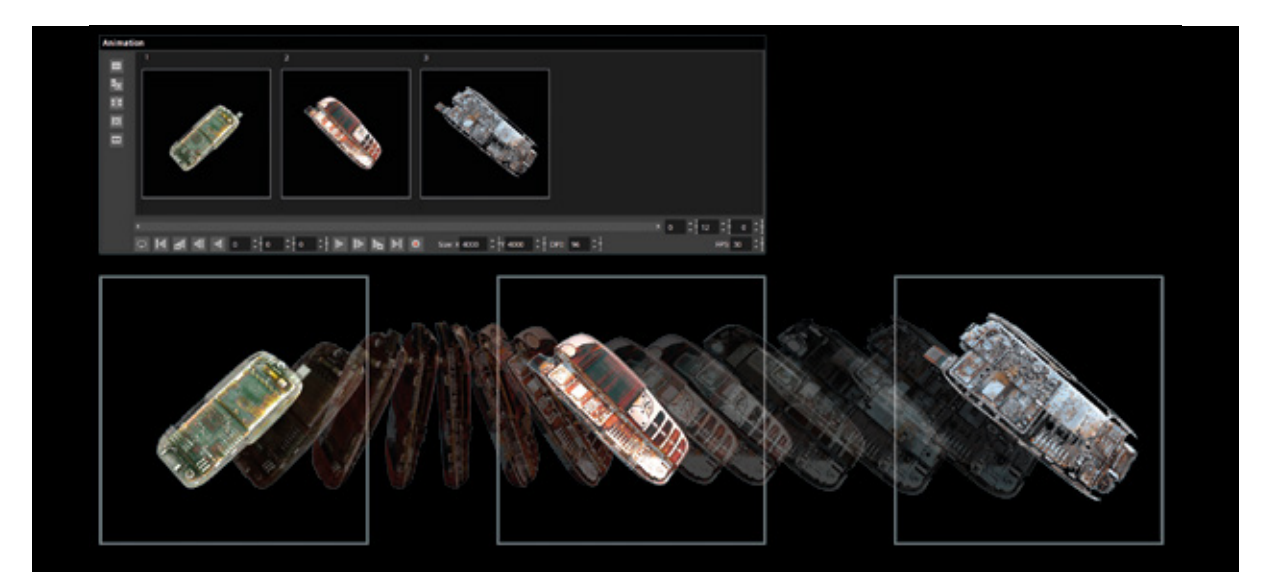

#### 02 / 3D-визуализация

Визуализируйте любые данные, включая данные сканирования КТ, полученные с оптических сканеров или САПР-модели. Единственное ограничение, это оперативная память вашего компьютера. Будь то воксельные данные, облака точек, сетки конечных элементов или данные САПР, при помощи Volume Graphics вы добъетесь блестящих результатов.

Фотореалистичная подсветка применяется к любым объектам, как к воксельным, так построеным в сетке. Гибко выбирайте внешний вид материала, источники света и прозрачность, а также целый ряд функций сечения, чтобы заглянуть внутрь объекта.

Осуществите визуальное разделение соединенных между собой компонентов. Object Exploder позволяет создать такую презентацию, которая является отраслевым стандартом, с помощью всего нескольких щелчков кнопкой мыши.

#### 03 / Анимации

Быстро и легко создавайте впечатляющую анимацию ваших воксельных данных с помощью Simple Keyframer, просто отметив несколько ключевых кадров и позволив программе сделать остальное, например, воспроизводите движение камеры с одновременным проходом по слоям объекта. Или используйте Classic Keyframer, чтобы самостоятельно контролировать траекторию и время движения камеры.

Чтобы помочь зрителям сориентироваться в вашей анимации, укажите точную позицию соответствующего 2D-среза на вашем 3D-изображении: «рядом друг с другом» или «картинка в картинке».

#### Преимущества

- > Универсальная 3D-визуализация большого количества даже очень массивных воксельных данных, а также облаков точек, сеток и наборов данных САПР в одном изображении
- > Содержательное представление визуализируемых объектов при помощи объемных изображений с пространственным разделением деталей, разворачивающихся объектов, настроек прозрачности, а также целого ряда функций отсечения
- > Потрясающий фотореалистичный рендеринг с помощью трассировки лучей в реальном времени, настройки внешнего вида материала, а также поддержки текстурированных сеток

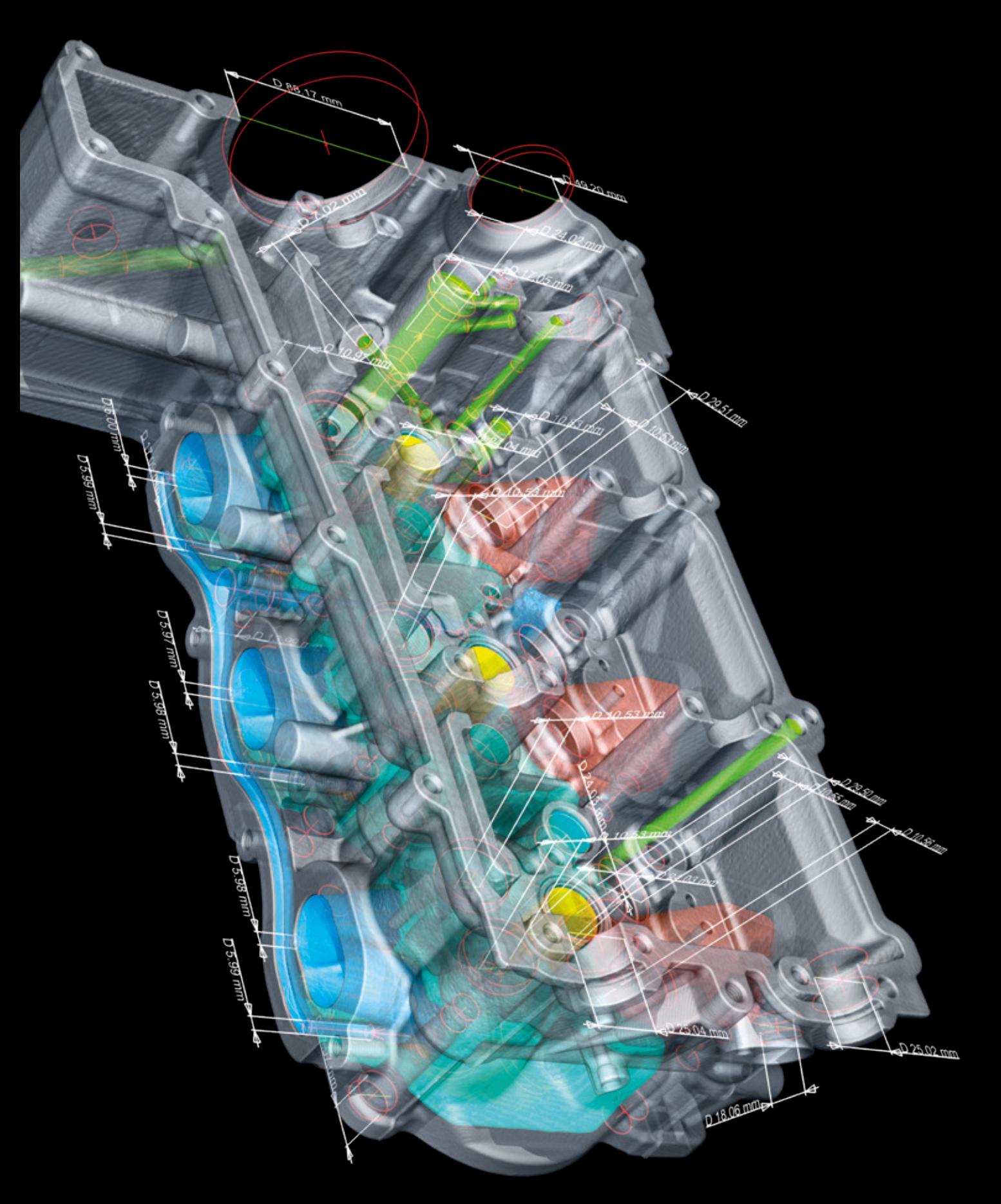

# Геометрические измерения и обратное проектирование

с помощью программного обеспечения Volume Graphics

### Обзор

Программное обеспечение Volume Graphics превращает ваш компьютерный томограф в координатно-измерительную машину. Это позволяет получить результаты измерений, которые соответствуют требованиям стандартов ISO 5459 и ISO 1101 для вокселей, сеток облаков точек и данных САПР. Алгоритмы, используемые для размещения геометрических элементов на поверхностях объектов, были подтверждены Национальным институтом метрологии Германии (PTB) и Национальным институтом стандартов и технологий (NIST) Министерства торговли США.

## Функции геометрических измерений

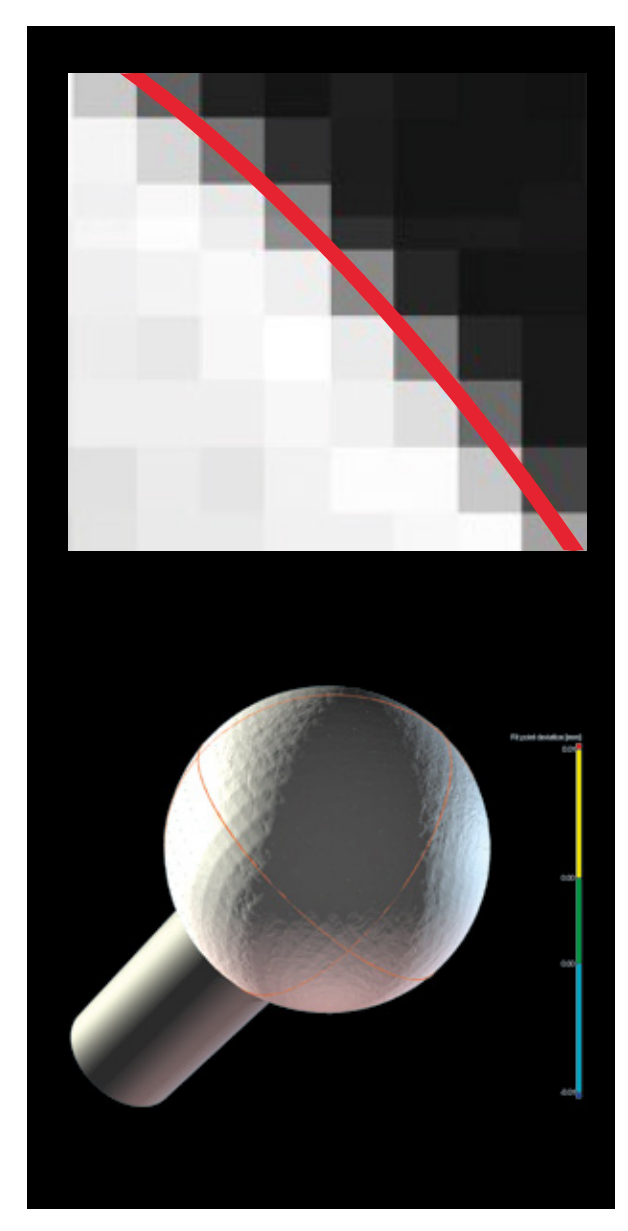

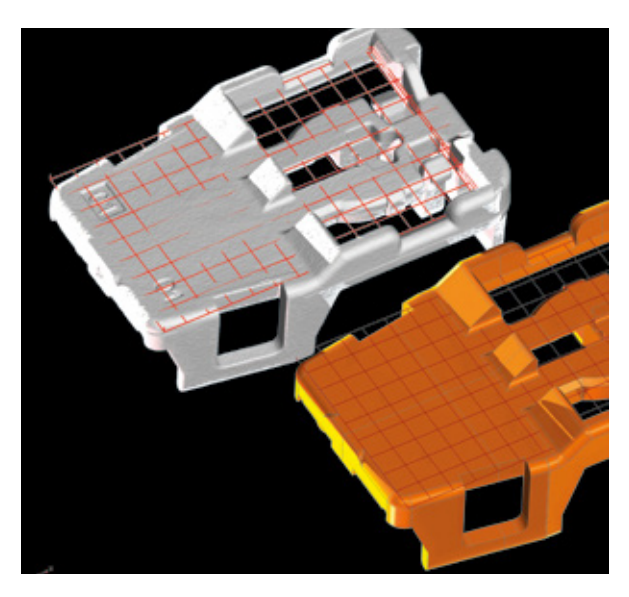

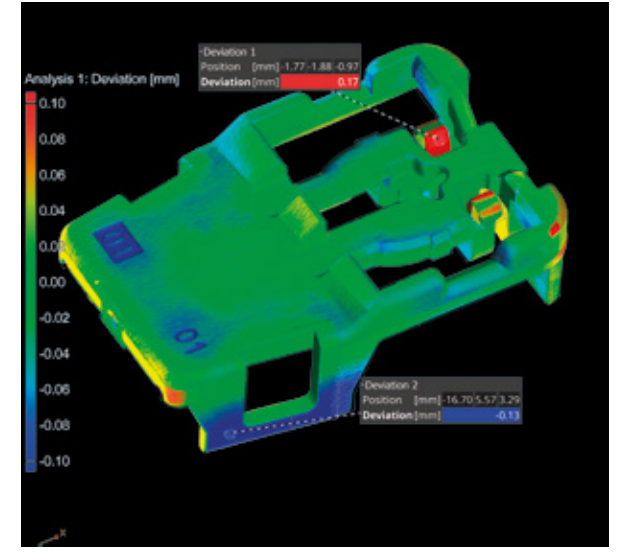

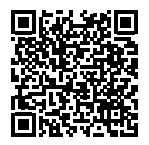

#### 01 / Определение поверхности

Локально адаптируемое определение поверхности с субвоксельной точностью Volume Graphics, обеспечивает минимальную погрешность измерений. В отличие от базового определения поверхности основанного на общем пороговом значении по ISO 50, оно учитывает локальные значения оттенка серого вокселей у самой поверхности, что существенно повышает качество определения границ объекта. Локально адаптируемое определение поверхности может использоваться для КТ-сканирования объектов, изготовленных как из одного, так и из нескольких материалов.

#### 02 / Вы равнивание

Программное обеспечение Volume Graphics поддерживает различные техники выравнивания, такие как 3-2-1, RPS, может сделать выравнивание автоматически, что позволяет осуществить выравнивание объектов множеством способов, основанным на геометрических элементах, точках и областях, а также на их комбинациях.

#### 03 / Сравнения номинальных и фактических значений

Сравните отсканированный объект с исходными данными САПР. Сравнение номинальных и фактических значений показывает отклонения с помощью цветового кодирования и аннотаций.

## Функции геометрических измерений

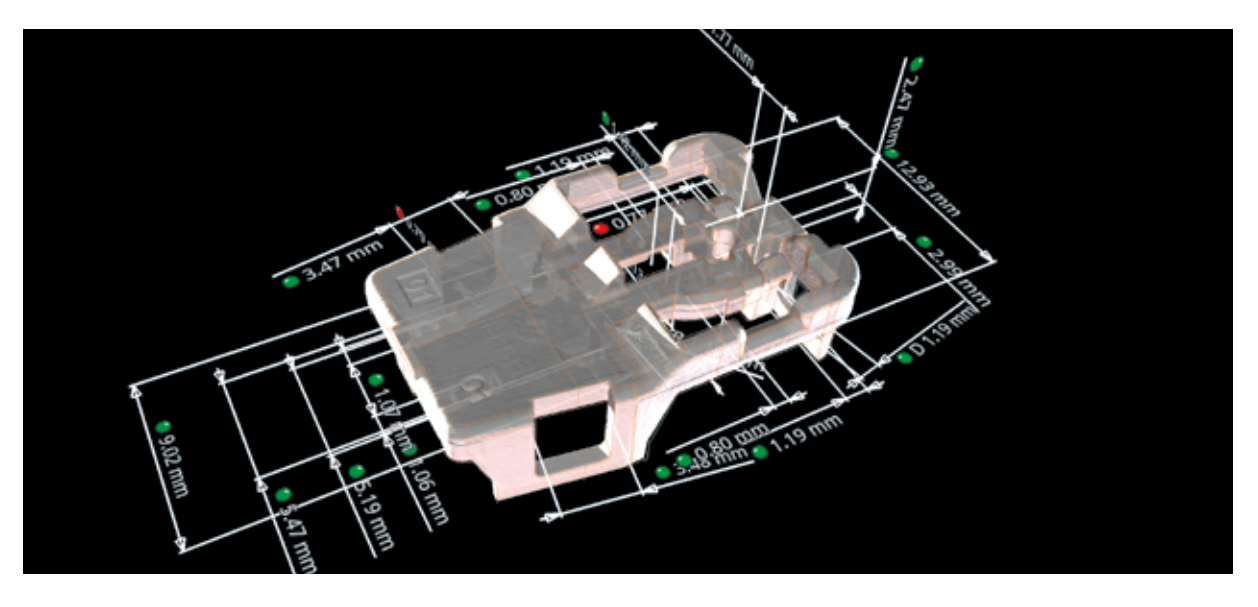

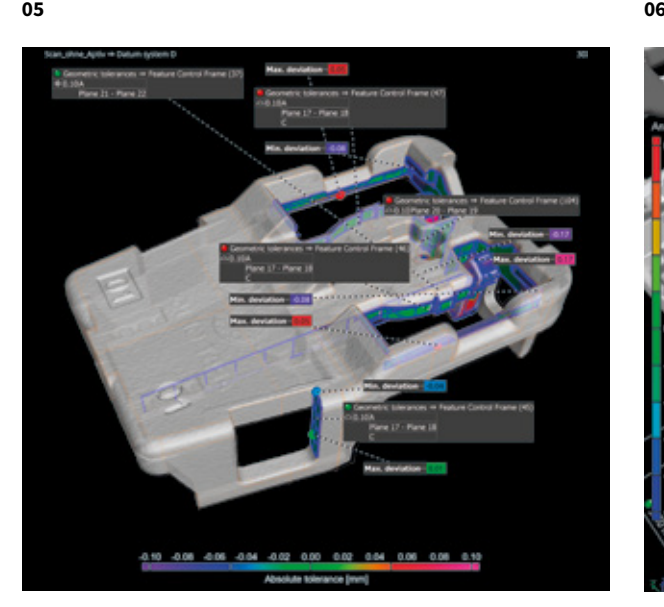

#### 04 / Измерение линейно-угловых размеров

В программном обеспечении Volume Graphics можно выполнять измерения двухмерных и трехмерных объектов, как автоматически применяя стандартизированные таблицы допусков, либо с помощью индивидуальных значений допу-СКОВ.

#### 05 / Определение геометрических размеров и допусков

Volume Graphics поддерживает все 17 геометрических характеристик (допусков), например, форму заданного профиля и форму заданной поверхности, а также позицию с требованием максимума материала (MMR). Локальные и базовые системы координат позволяют выполнять сложный геометрический анализ и одновременную визуализацию различных геометрических размеров и допусков.

#### 06 / Импорт РМІ-данных и автоматизация

Программное обеспечение Volume Graphics совместимо со всеми стандартными форматами данных САПР а так же специализированными форматами конкретных производителей, включая информацию о продукции и производстве (PMI), которая содержит дополнительные данные об изделиях, например, размеры, допуска, слои, примечания и обозначения. Процесс импорта данных может быть автоматизирован.

## Функции геометрических измерений

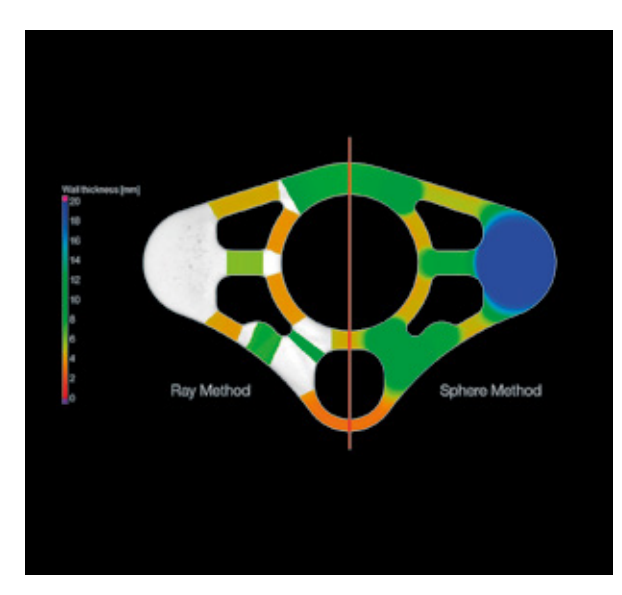

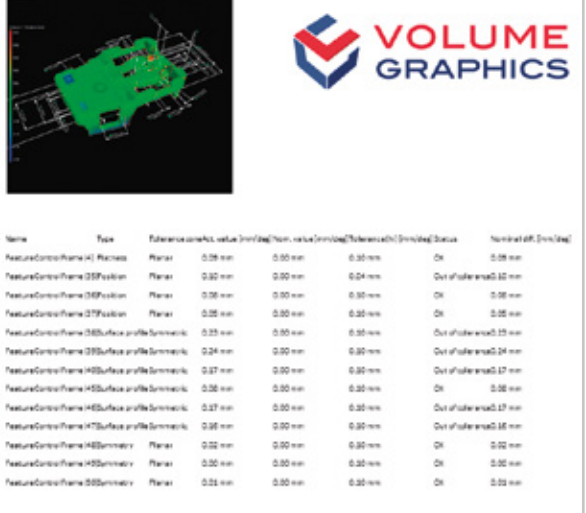

#### 07 / Толщина стенок

Выполняйте объемный анализ толщин стенок деталей быстро и автоматически - либо методом проецирования луча, для деталей с простыми формами, либо методом вписанной окружности для объектов органического происхождения и с нестандартными формами, включая сложные детали, изготовленные методом трехмерной печати. Результаты показанные в цветовом коде, помогут вам локализовать области с недостаточной или избыточной толщиной стенок или несоответствующей величиной зазоров. Анализ работает на воксельных данных, облаках точек, сетках конечных элементов или данных САПР.

#### 08 / Отчеты

Получайте полностью настраиваемые отчеты, включая гистограммы, таблицы данных и содержательные графические изображения. Отчеты в форматах Excel, PDF и Q-DAS позволяют использовать их в дальнейшем производственном процессе. Бесплатные приложения для просмотра позволяют удобно обмениваться информацией.

#### Преимущества

#### Точность

- > Уникальное, локально адаптируемое определение поверхности с субвоксельной точностью
- > Поверхность представляется непосредственно на основе данных КТ без потери точности и прослеживаемости возникающих в результате преобразования в полигональную сетку

#### Эффективность

- > Импортируйте планы измерений PMI непосредственно из САПР-моделей
- > Создавайте планы Измерения и обратное проектирование структурс целью автоматизации.
- > Автоматизируйте выполнение планов измерений и составление отчетов как в лаборатории, так и на производстве
- > Используйте компактный формат файлов для обмена данными по всему миру

#### Универсальность

- > Независимость от оборудования - может использоваться практически с любым компьютерным томографом или оптическим сканером
- > Ведущее программное обеспечение для всех видов анализа при помощи промышленной КТ, включая измерения, анализ дефектов и анализ структуры материала

## Функции обратного проектирования

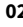

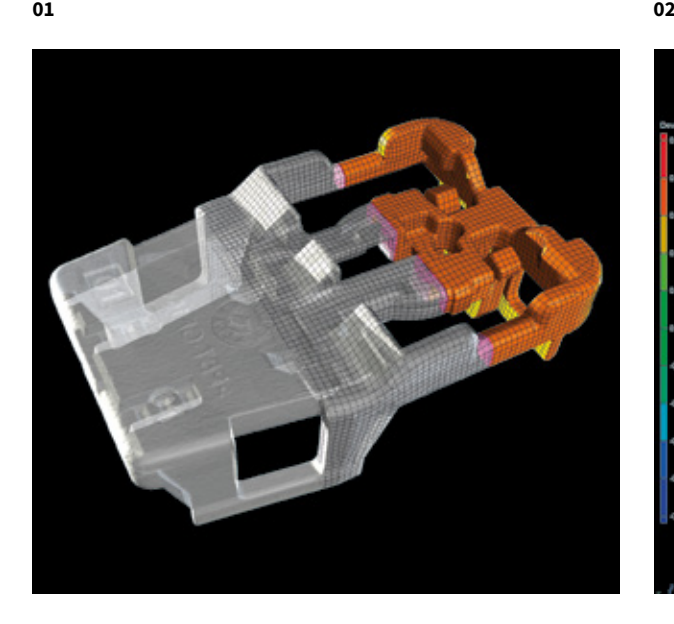

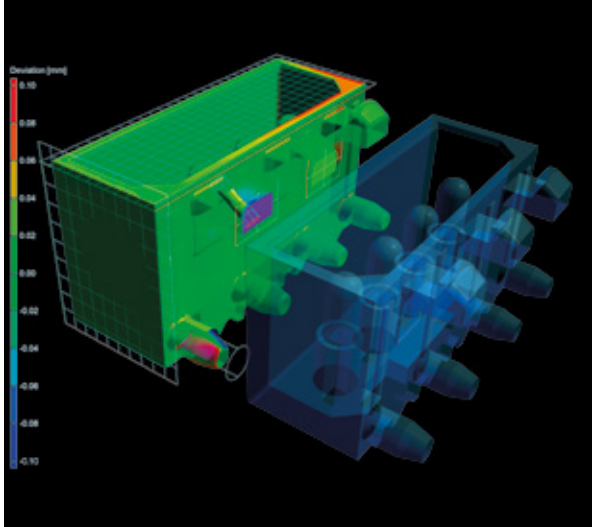

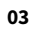

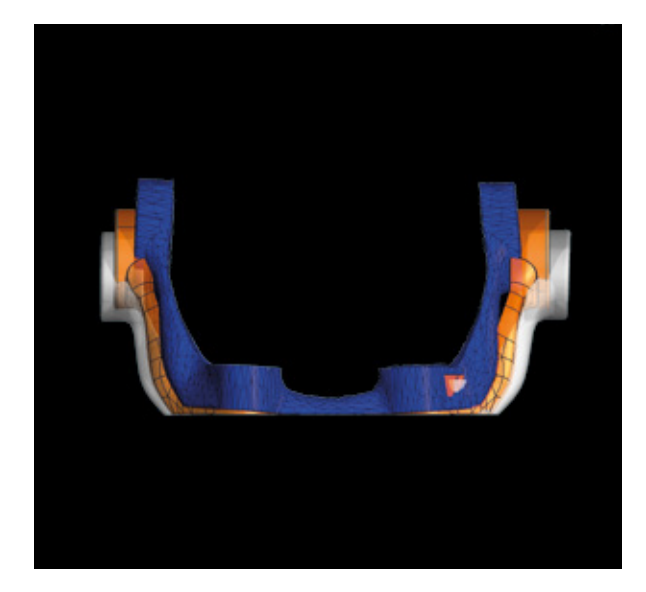

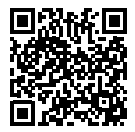

#### 01 / Обратное проектирование

С помощью обратного проектирования в программном обеспечении Volume Graphics преобразовывайте данные КТ в CAD-модели, которые вы можете использовать в ваших САПР. Программное обеспечение рассчитывает на сканированном объекте автоматическую поверхность состоящую из 4-сторонних плоскостей, повторяющих основные контуры объекта. Эту структуру можно экспортировать в виде STEPфайла в любую САПР.

#### 03 / Компенсация полигональной сетки для **3D печати**

Создайте полигональную сетку, которая компенсирует различие между реальным и номинальным объектом непосредственно на основе КТ-данных с помощью функции компенсации сетки. Программное обеспечение корректирует отправляемую на 3D принтер STL-сетку таким образом, чтобы компенсировать отклонения полученные при печати фактического образца, и получить при последующей печати объект соответствующий номинальному. Выберите один из трех режимов распределения контрольныхточек для компенсации. Корректируйте объект или его отдельные фрагменты до получения необходимой геометрии.

#### 02 / Коррекция производственной геометрии

Оптимизируйте геометрию производственной оснастки или результатов трехмерной печати при помощи функций данного модуля. Программное обеспечение использует данные отсканированного образца для расчета корректировок по внесению необходимых изменений в оснастку и литейные формы, для минимизации количества итераций.

#### Преимущества

- > Точное представление изображений и скорректированных геометрий оснастки
- Не требуется знаний САПР
- > Работает с облаками точек, сетками и КТ-данными

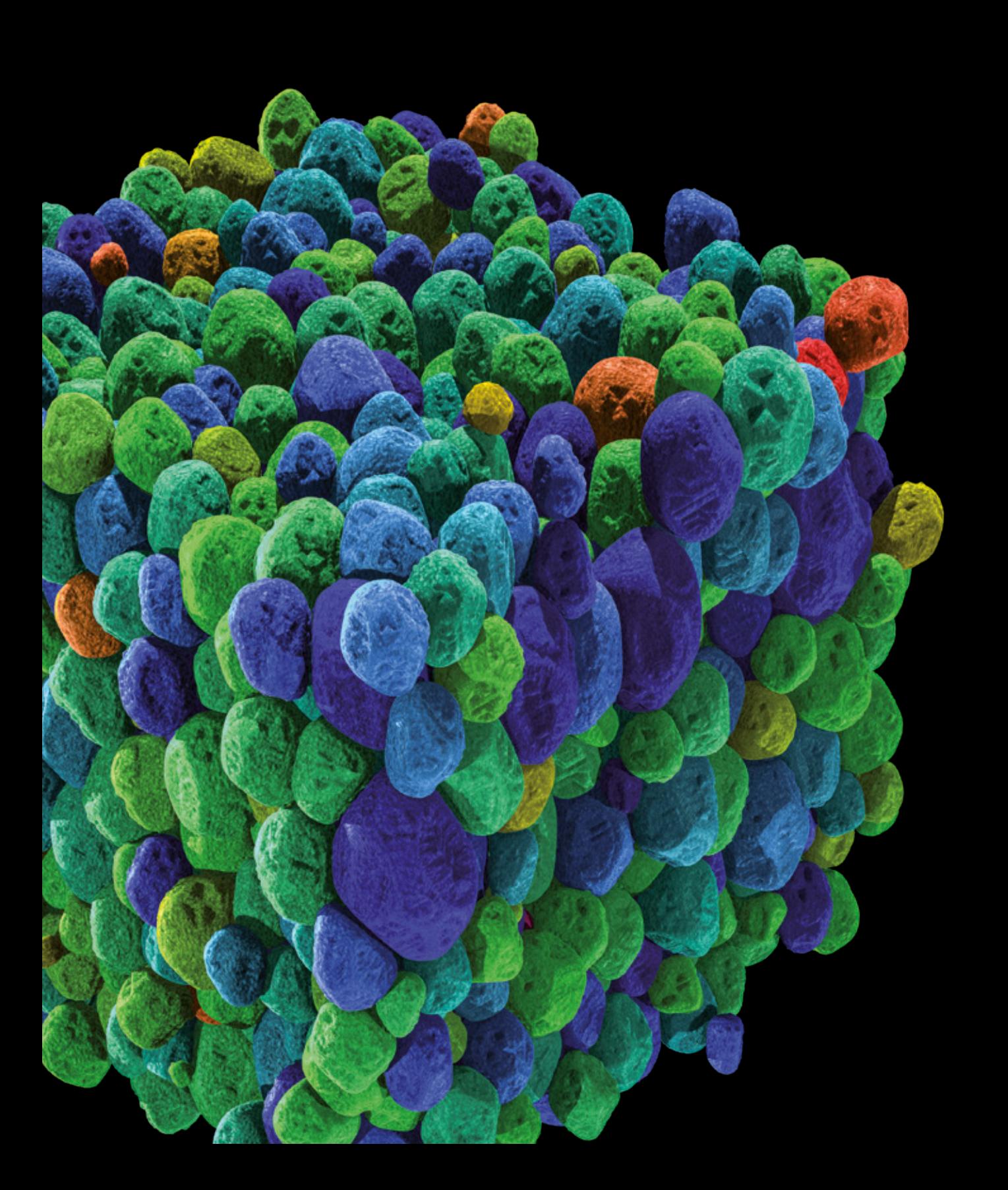

# Анализ материалов

с помощью программного обеспечения Volume Graphics

### Обзор

Откройте то, что находится под поверхностью отсканированных деталей. С помощью программного обеспечения Volume Graphics вы можете всесторонне исследовать и определять свойства материалов, из которых изготовлены ваши детали, используя для этого неразрушающий контроль (NDT).

Анализируйте и визуализируйте расчетные свойства материалов, а также несплошности – от стадии исследования и разработки до этапов производства.

### Функции анализа материалов

02

01

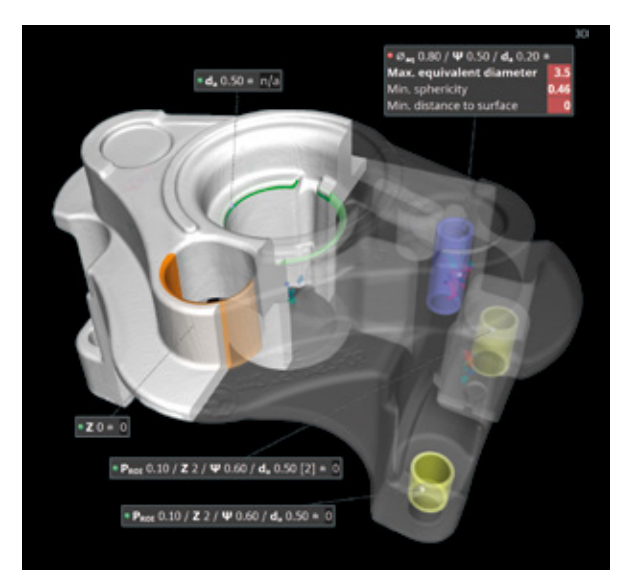

03

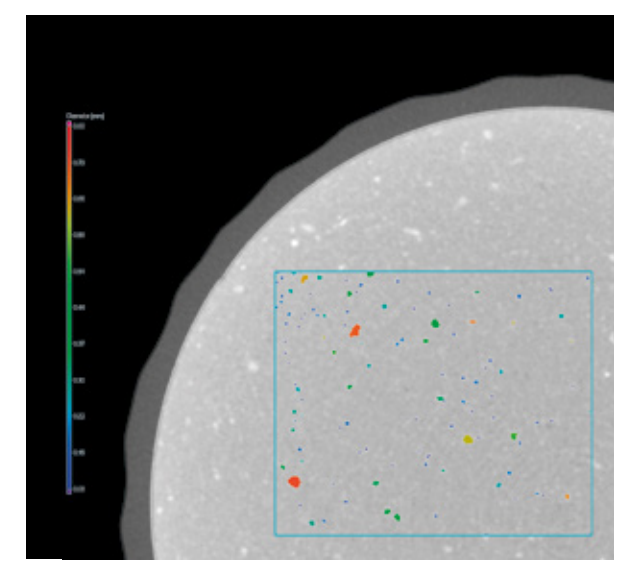

Reference face 1 Area [mm<sup>2</sup>] 42.43<br>**Porosity** [%] 4.23<br>Tol (max) [%] 6.00

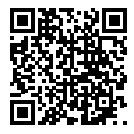

#### 01 / Анализ пористости в 3D

Распознавайте и определяйте характеристики пористости в объеме. Подробные сведения о размере, форме и количестве несплошностей позволяют отличать пустоты, созданные газом, от дефектов, образовавшихся при усадке. Результаты можно объединить и проанализировать вместе с толщиной стенок детали или виртуальной обработкой детали.

Проверьте литые детали на наличие пористости в соответствии требованиями стандарта P 203 Федерации литейной промышленности Германии (BDG). Интуитивно понятные функции ввода позволяют легко определять характеристики пористости на основе индекса пористости в соответствии с BDG P 203. Объединяя важные параметры BDG P 203 для анализа пористости, а также для определения трехмерных характеристик внутренних пустот, программное обеспечение производит быстрый, надежный и понятный анализ пористости и оценку данных КТ.

#### 03 / Анализ включений

Находите посторонние частицы внутри ваших деталей. С помощью программного обеспечения Volume Graphics вы можете обнаружить нежелательные загрязнения, например, вызванные износом оборудования, а также исследовать предполагаемые скопления посторонних частиц в объекте, например таких как частицы металла, внутри изолятора.

#### 02 / Анализ пористости в 2D

Выполните анализ пористости в соответствии с требованиями поставщика или директивами BDG, например, BDG P 202. В соответствии с директивой BDG P 202, используемой в автомобильной промышленности, программное обеспечение Volume Graphics может быть использовано для автоматического и неразрушающего обнаружения областей с порами на 2D-изображениях поперечного сечения, полученных с помощью КТ. Результаты могут быть объединены с результатами 3D-анализа КТ для изучения более сложных технических проблем.

## Функции анализа материалов

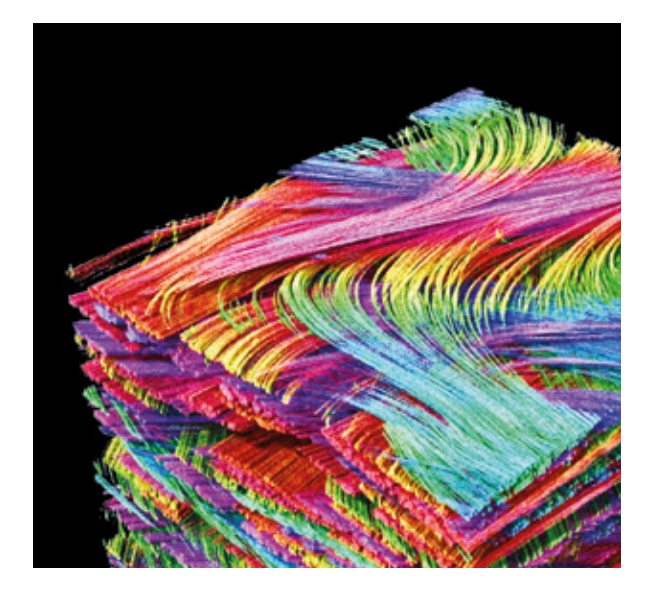

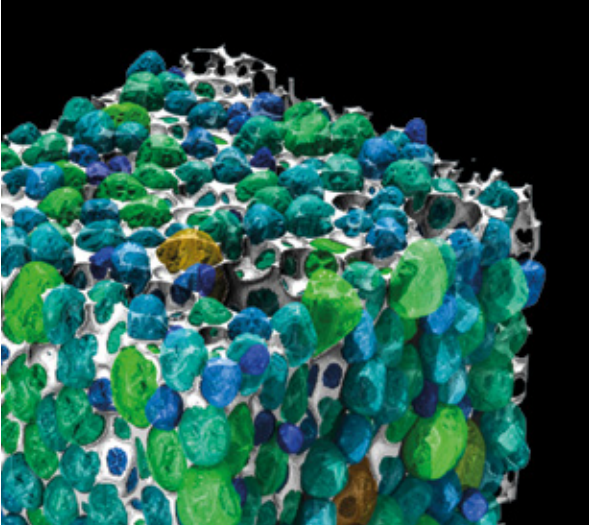

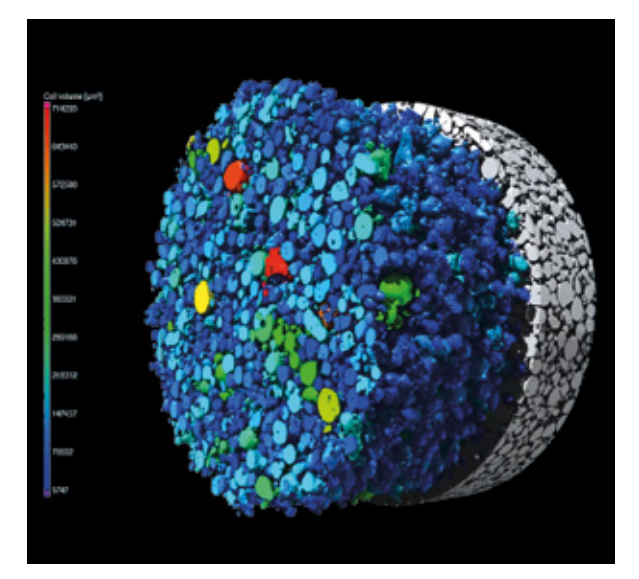
#### 04 / Анализ армированых композитных материалов

Рассчитывайте и визуализируйте локальное и глобальное направление волокон, а также объемное содержание волокон в композитах. Программное обеспечение Volume Graphics позволяет получить локальную и глобальную статистику по волокнам в виде тензоров или гистограмм, показывающих направление волокон, а также пустот в матричном материале. Можно определить основное направление волокон в ткани или многослойных материалах. Сойства полученные в результате анализа волокон и матриц можно конвертировать в сетку конечных элементов и использовать в программном обеспечении для инженерного анализа.

#### 05 / Анализ пеноматериалов

Определите структуру ячеек в пенообразных и пористых материалах. С помощью программного обеспечения Volume Graphics можно разделить соединенные ячейки в отдельные сегменты, для того чтобы определить размер и форму каждой отдельной ячейки. Толщину перегородок можно визуализировать локально и объединить в общую статистику, например, с помощью гистограмм.

#### 06 / Анализ порошков

Определите структуру крупиц порошков, используемых, в частности, для аддитивного производства и других. При помощи Volume Graphics, вы можете определить такие характеристики, как объем, форма, сферичность, площадь поверхности для каждой частицы в отдельности, а также получить общую статистику и обнаружить закономерности распределения частиц в объеме, например осаждение более крупных частиц.

## Функции анализа материалов

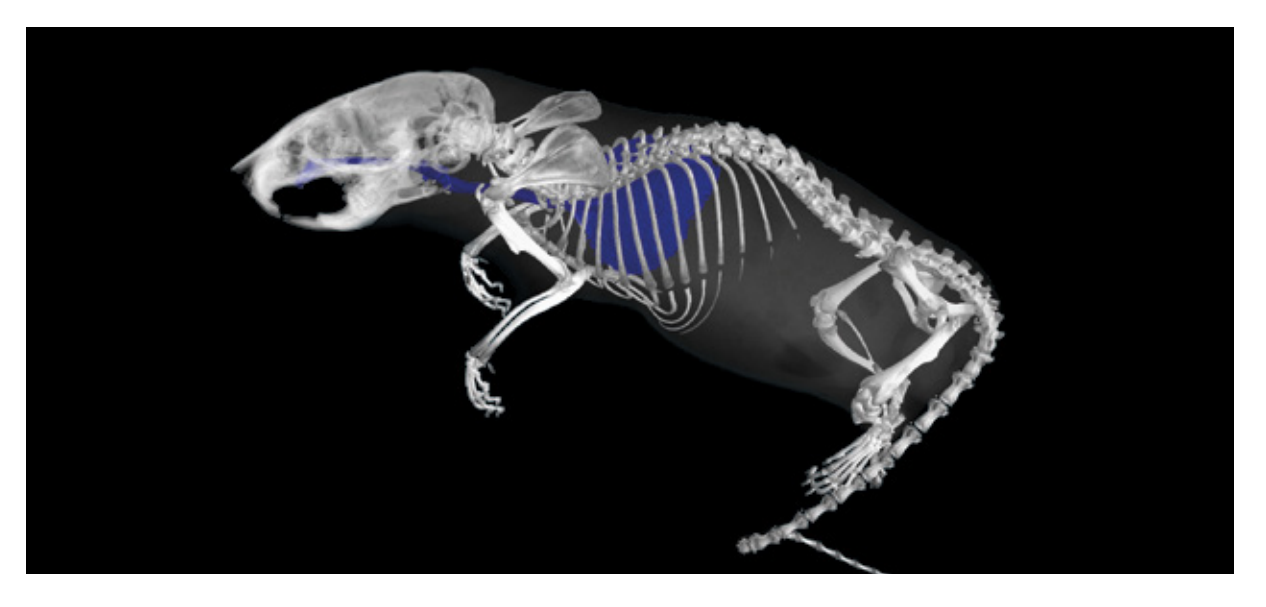

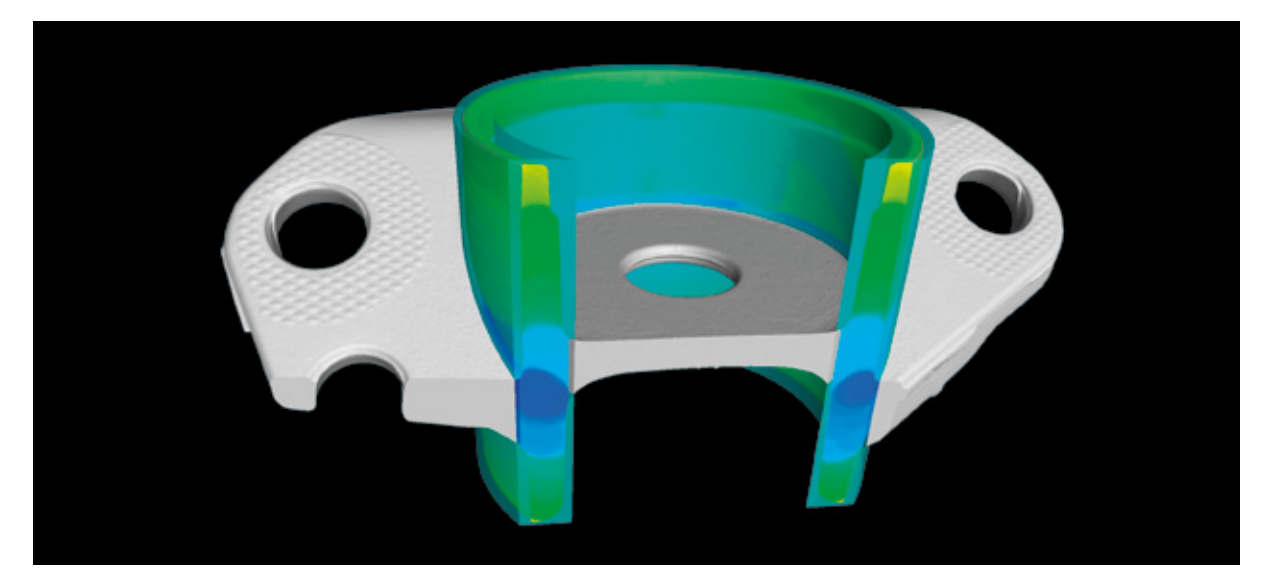

#### 07 / Сегментация на основе градаций серого

Для широкого спектра применений используется сегментация различных областей объектов. Например, выбранные сегменты можно визуализировать или проводить более глубокое исследование интересующего диапазона градаций серого, вручную выбирать области, ограниченные определенными интервалами градаций серого, или выполнять динамическую заливку установленных вручную исходных точек до тех пор, пока не будут достигнуты заданные значения уровней серого. Обычно этот метод используется для органических форм в биологических или геологических пробах, или областей внутри деталей, например таких как капиллярные каналы для жидкости.

#### 08 / Сегментация на основе формы

Создавайте исследуемые области с четко определенными формами для визуализации, сегментации или дальнейшего анализа на основе контуров, определенных вручную, автоматически определенных поверхностей или геометрических элементов, адаптированных к поверхностям, в сочетании с последующими булевыми операциями, такими как сложение, вычитание или пересечение. Обычно этот метод используется для спроектированных компонентов или узлов.

## Функции анализа материалов

and  $10$ 

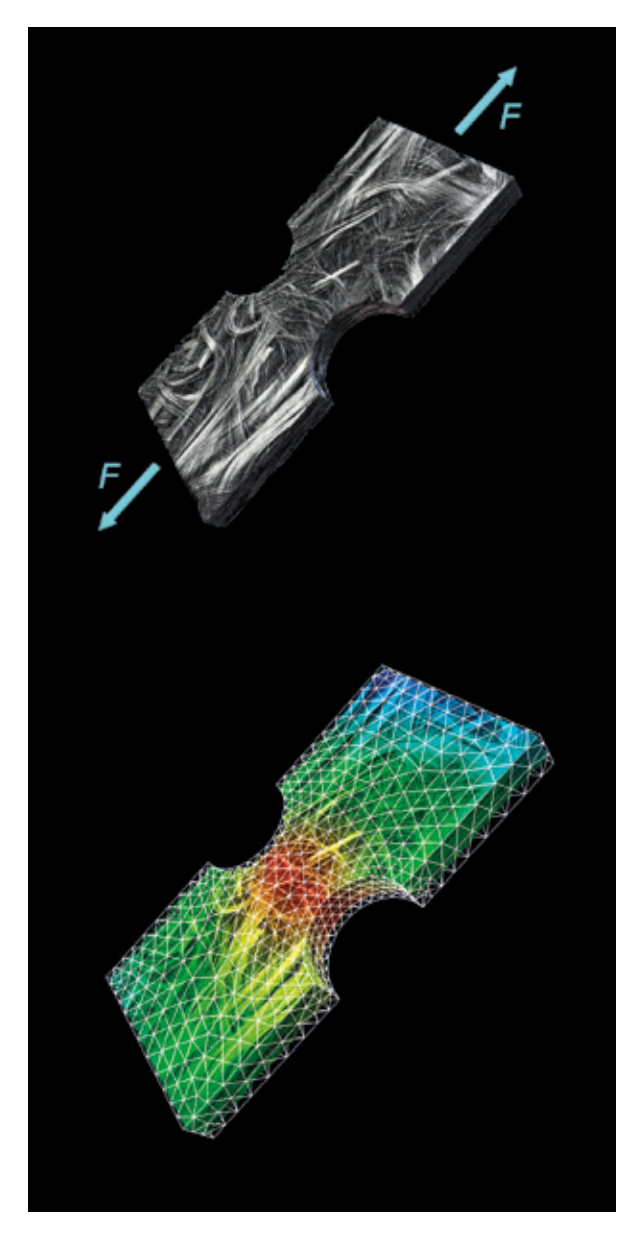

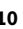

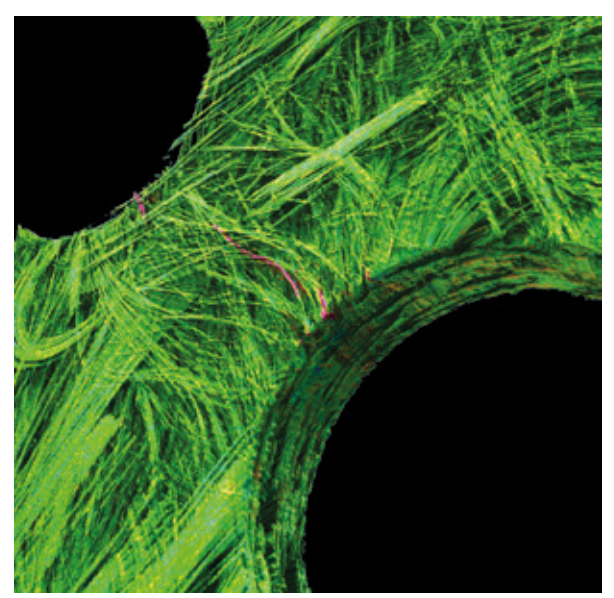

#### 09 / Цифровое сопоставление объемов

Просто и интуитивно определите степень деформации образца, сравнив изначальный и деформированный объем. С помощью программного обеспечения Volume Graphics можно рассчитать сдвиг каждого вокселя в образце при механическом воздействии, в условиях проведении тестов «на месте» (in-situ) или уже в деформированном образце. Программное обеспечение рассчитывает локальные тензоры смещения и деформации, наглядно визуализирует направление деформации и сдвига, а также может конвертировать результаты анализов в сетку конечных элементов для последующего инженерного анализа

#### 10 / Обнаружение трещин

Находите трещины в деталях. Полуавтоматическая сегментация трещин позволяет определять трещины возникающие в образце после механического воздействия. Сравнивая несколько полученных результатов сканирования, можно не только оценить величину сдвига, но и выявить дефекты невидимые невооруженным глазом. Характеризовать дефекты можно например площадью их поверхности. Для оценки влияния возникшего дефекта, есть возможность оценить его соотношение к толщине самого образца.

#### Преимущества

#### Надежность

- > Легко выполняемый анализ, который не требует навыков программирования
- > Обнаружение дефектов доказало свою надежность на промышленных предприятиях
- > Надежное определение таких свойств материала, как направление волокон, даже при низком качестве данных
- > Точность результатов, подтвержденная испытаниями

#### Информативность

- > Результаты, содержащие необходимую информацию для неразрушающего контроля компонентов
- > Комплексная характеристика сложных материалов, таких как волокнистые соединения, пеноматериалы и решетчатые структуры
- > Конвертирование результатов анализов в сетки конечных элементов для инженерного анализа

#### Эффективность

- > Быстрая обработка больших массивов данных
- > Простая автоматизация повторяющихся задач
- > Полностью автоматизированные рабочие процессы от анализа данных до составления отчетов и экспорта данных

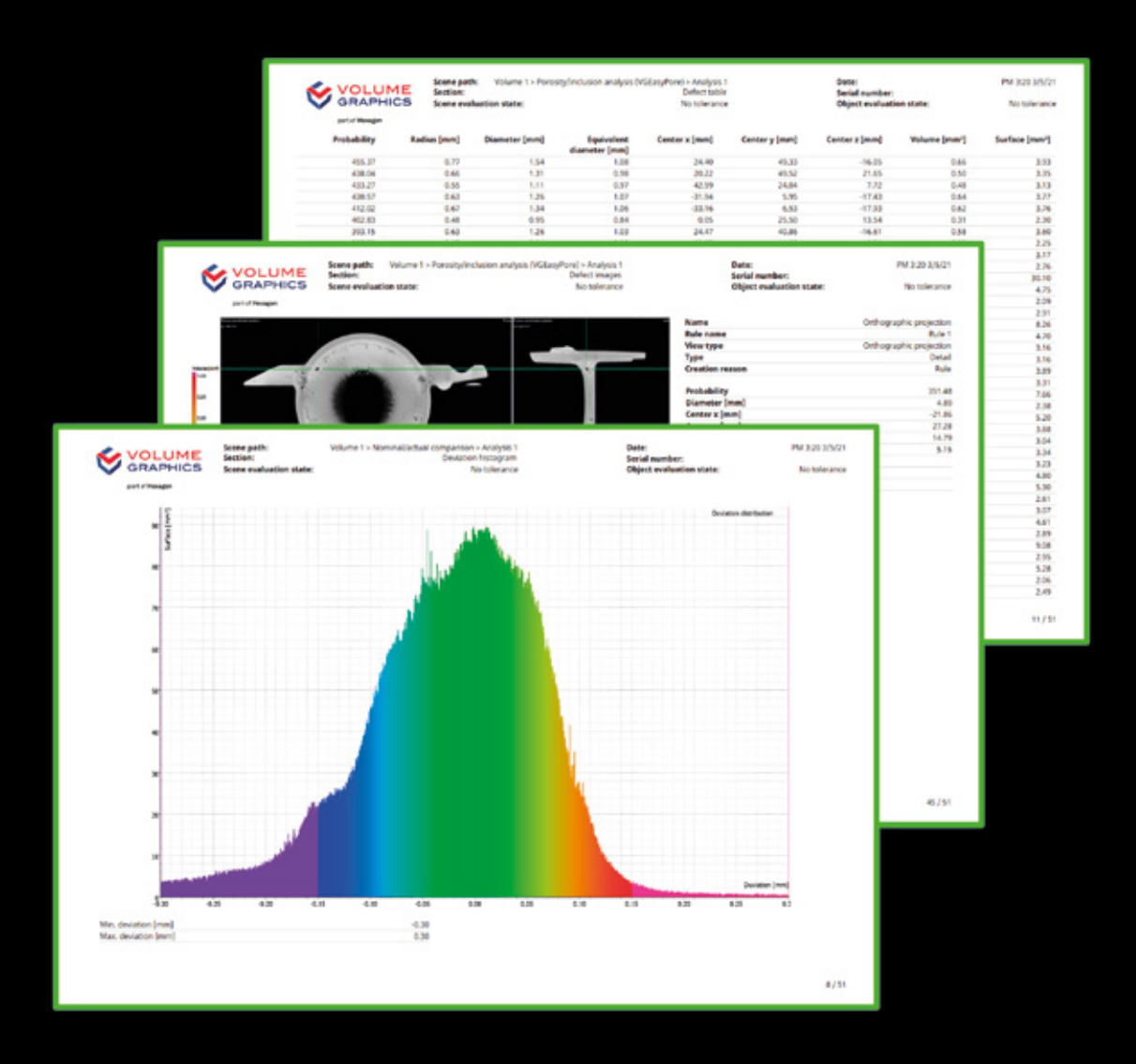

# Отчеты

с помощью программного обеспечения Volume Graphics

### Обзор

Программное обеспечение Volume Graphics предоставляет вам результаты, которые вы можете сразу же использовать, включая содержательные графические изображения и комплексные отчеты: от экспорта изображений, гистограмм и таблиц данных в распространенных форматах файлов до создания комплексных и полностью настраиваемых отчетов об испытаниях и даже интерфейсов для стороннего программного обеспечения для управления качеством или статистического контроля процессов.

## Функции составления отчетов

01

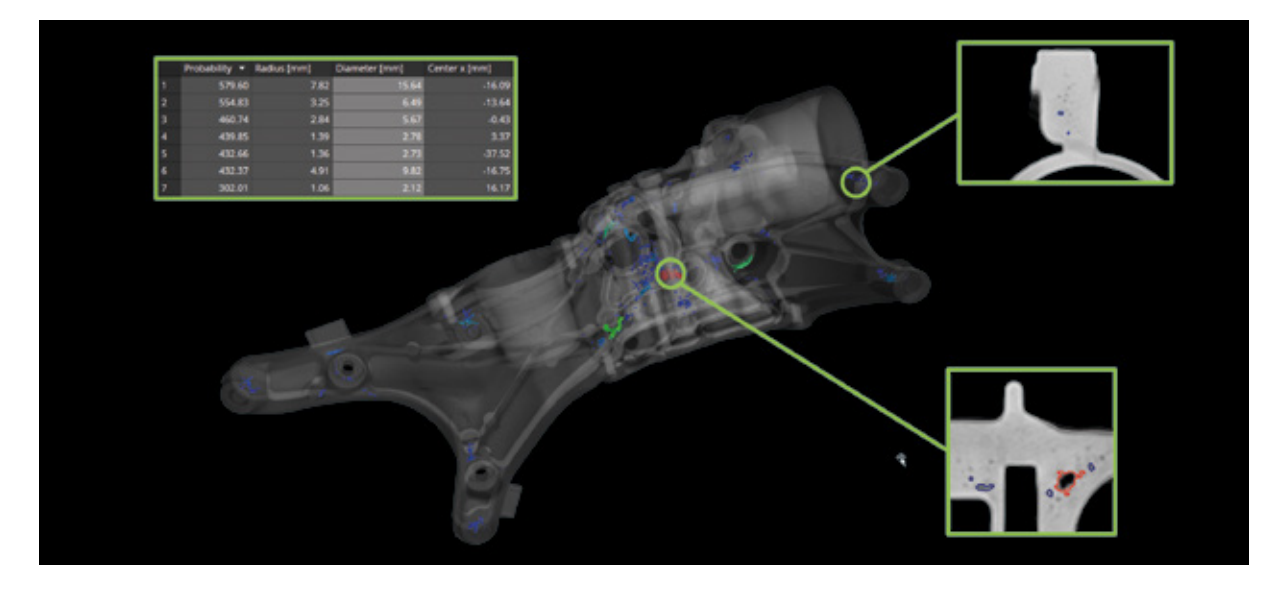

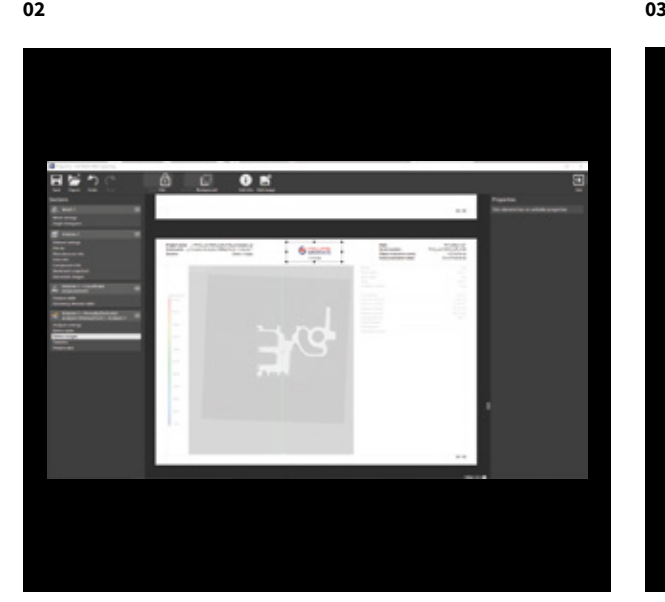

÷ m.

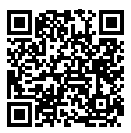

#### 01 / Определение содержания отчета

Создавайте отчеты, построенные на обширных возможностях анализов и геометрических измерений результатов сканирования при помощи программного обеспечения Volume Graphics. Вы можете гибко конфигурировать отчеты, устанаваливая правила для их формирования. Любая необходимая информация, включая произвольные изображения, визуализированные результаты анализов, виды, а так же подробные результаты исследований в табличной форме, может быть выгружена в виде отчета.

#### 02 / Интегрированные отчеты

Создавайте отчеты с учетом пожеланий тех пользователей, которые будут ими потом пользоваться, в виде исключительно сухой статистики, либо наглядной визуализации. Программное обеспечение Volume Graphics позволяет сконфигурировать страницы отчетов таким образом, чтобы они включали в себя не только результаты и связанные с ними сведения, но и информацию о проекте, и даже логотип вашей компании. Отчеты можно сохранить в виде самостоятельных документов в формате PDF или HTML, которые можно легко архивировать или передать другим, а также можно просмотреть отчет и весь проект в интерактивном режиме с помощью приложений для просмотра.

#### 03 / Отчеты с помощью Excel

Создавайте полностью настраиваемые отчеты непосредственно с помощью программного обеспечения Volume Graphics. С помощью расширения Volume Graphics для Microsoft Excel вы можете настроить шаблоны для отображения результатов в соответствии с вашими конкретными потребностями или даже получить и представить дополнительные данные на основе данных отчета, используя для этого мощные формулы Excel. Делитесь адаптированными шаблонами с коллегами или используйте несколько шаблонов для создания персонализированных отчетов для отдельных клиентов.

### Функции составления отчетов

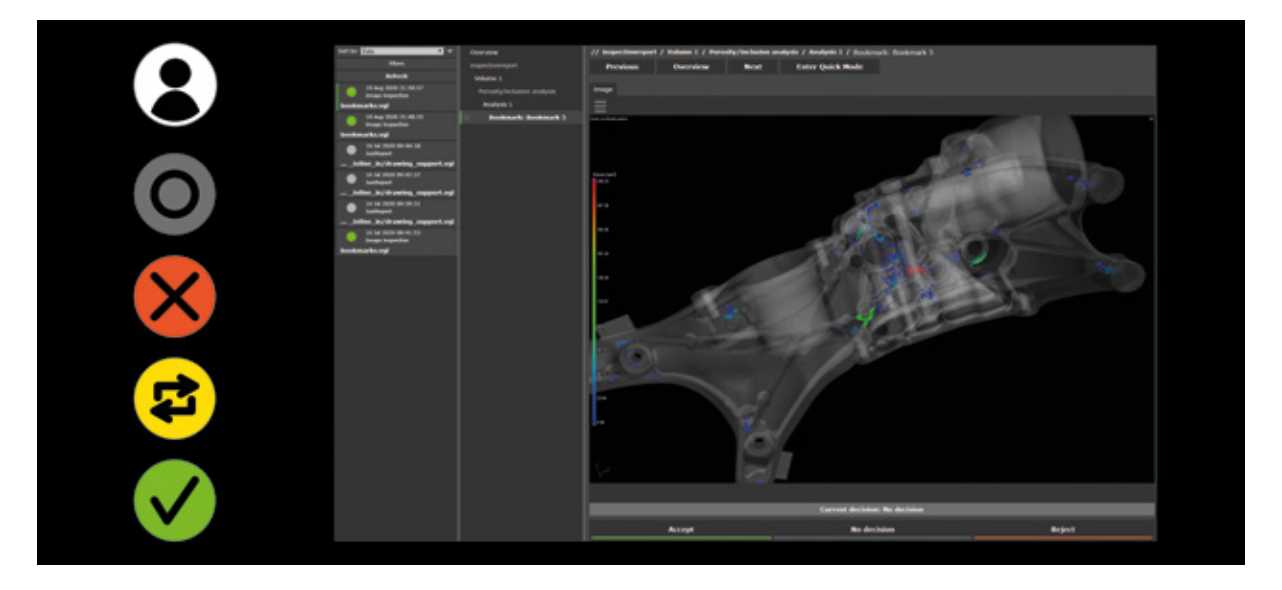

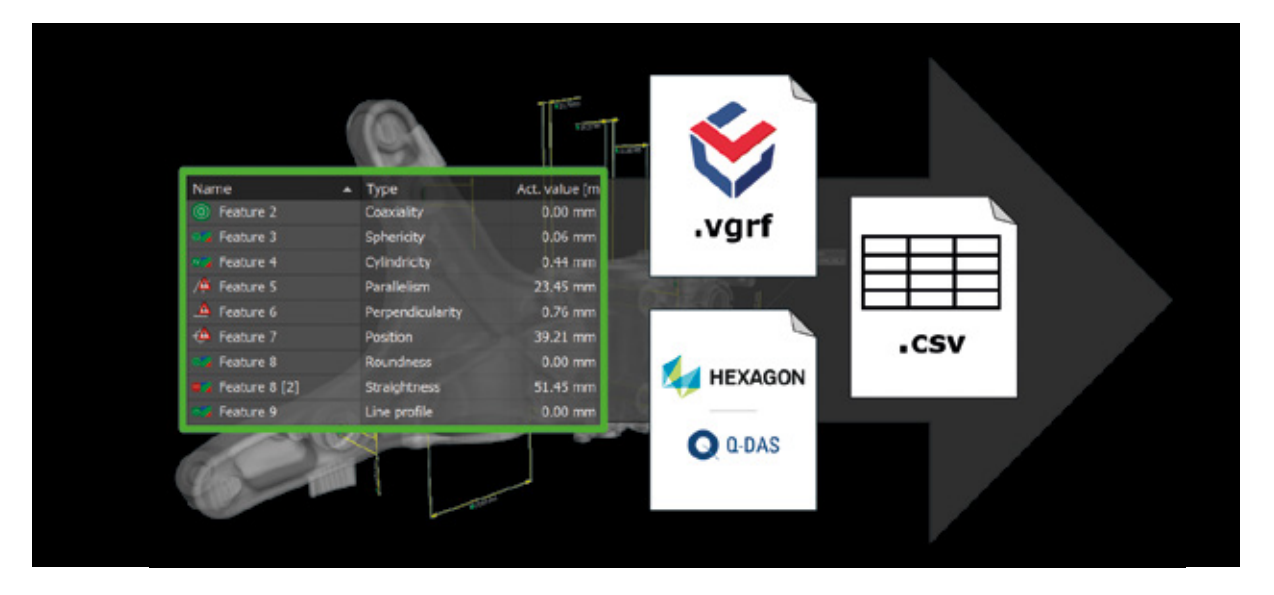

#### 04 / Просмотр в VGinLINE APPROVER

VGinLINE APPROVER - это веб-приложение, которое может отображать числовые или графические результаты выполненных анализов, показывать располодение выявленных дефектов на интерактивных 3D-моделях отсканированных деталей, а также представлять в графическом виде сравнительные результаты различных анализов. Добавьте комментарии на предмет корректности решения о прохождении или не прохождении инспекции. Данные комментарии, доступные в последствии, позволяют оценить правильность решения и внести изменения в алгоритм анализа.

#### 05 / Q-DAS и экспорт необработанных данных

Экспортируйте все результаты координатных измерений или данные анализа в формате для передачи данных Q-DAS ASCII, который принят в качестве отраслевого стандарта, или в виде CSV-файлов. За счет поддержки формата Q-DAS для обмена данными программное обеспечение Volume Graphics позволяет включать данные КТ в существующие процессы для статистического контроля процессов и наблюдения за производством. С помощью открытого формата Volume Graphics для отчетов на базе CSV можно экспортировать в стороннее программное обеспечение результаты, метаданные и сделанные вручную обзоры.

#### Преимущества

- > Содержательное сочетание данных прослеживаемости, численных результатов и 2D-изображений
- > Возможность настройки содержания и уровня детализации как для руководства, так и для технических специалистов
- > Взаимодействие с системами сторонних производителей для получения всех отчетных данных

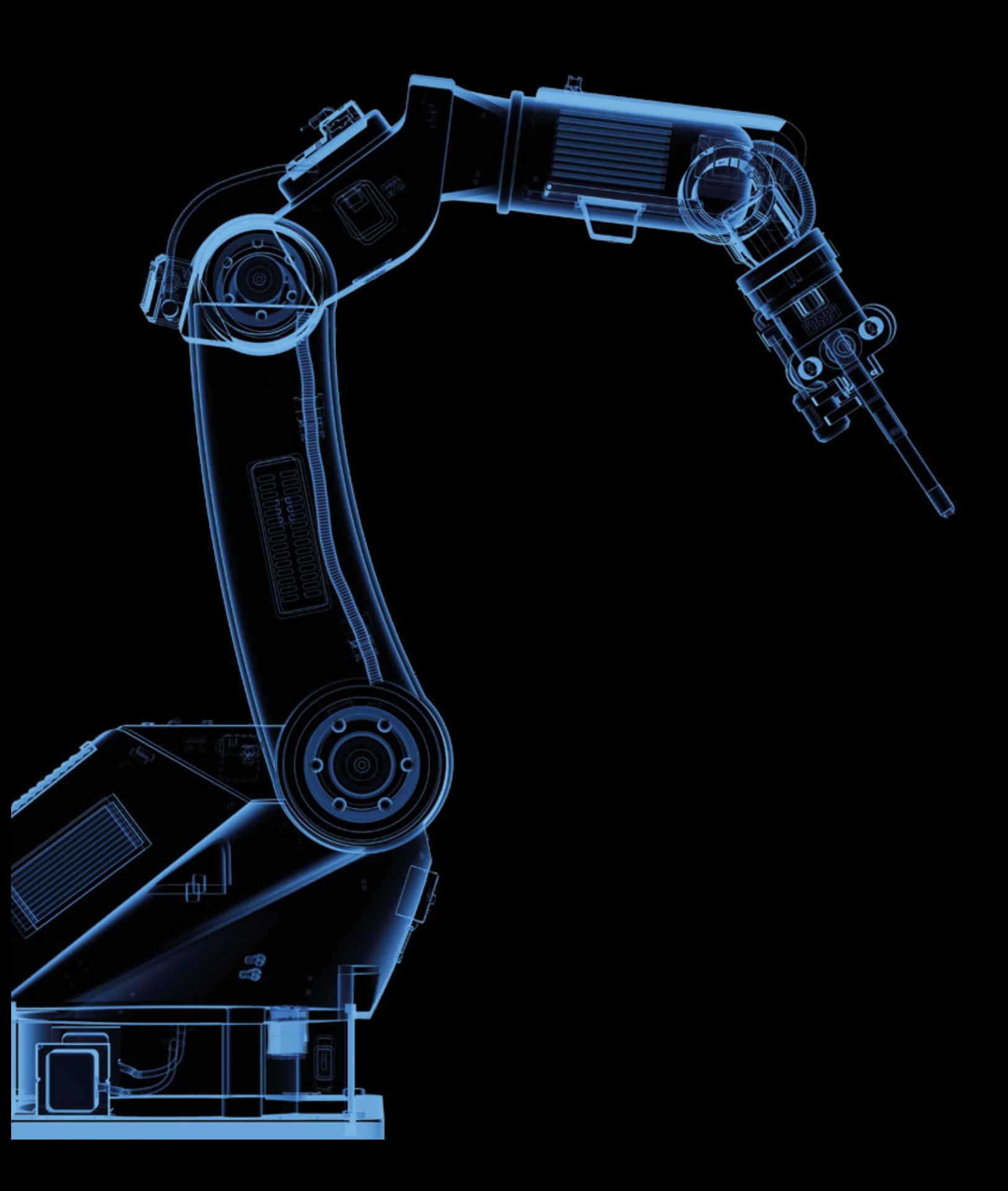

# Автоматизация

с помощью программного обеспечения Volume Graphics

### Обзор

Контролируйте ваши детали автоматически неразрушающим методом с помощью промышленной компьютерной томографии (КТ), используя программное обеспечение Volume Graphics. Процесс легко настраивается и работает практически со всеми системами КТ, представленными на рынке.

Volume Graphics предоставляет вам готовое к использованию решение, которое является одновременно быстрым и гибким: всякий раз, когда требуется многократный анализ деталей, мощные функции автоматизации помогут вам ускорить работу – от полуавтоматических выборочных проверок в специальных лабораториях и проверки небольших партий до полностью автоматизированной 100%-ной проверки в линии.

### Функции автоматизации

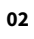

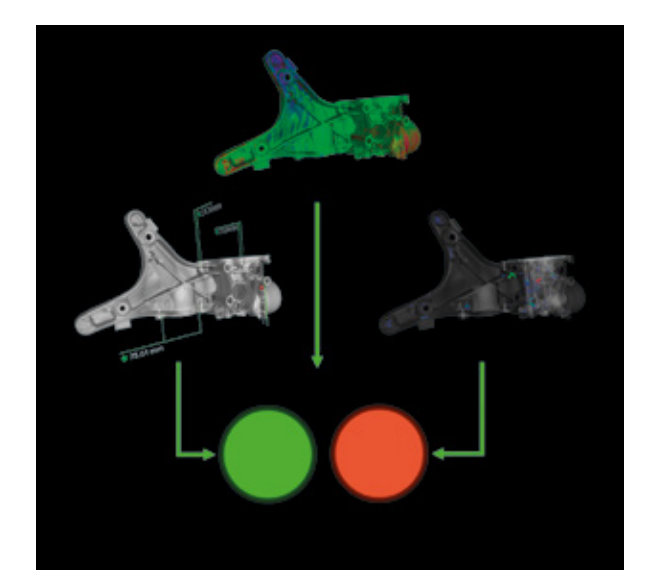

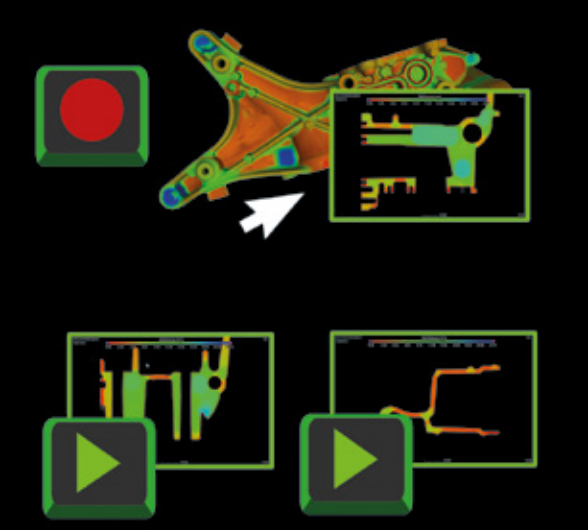

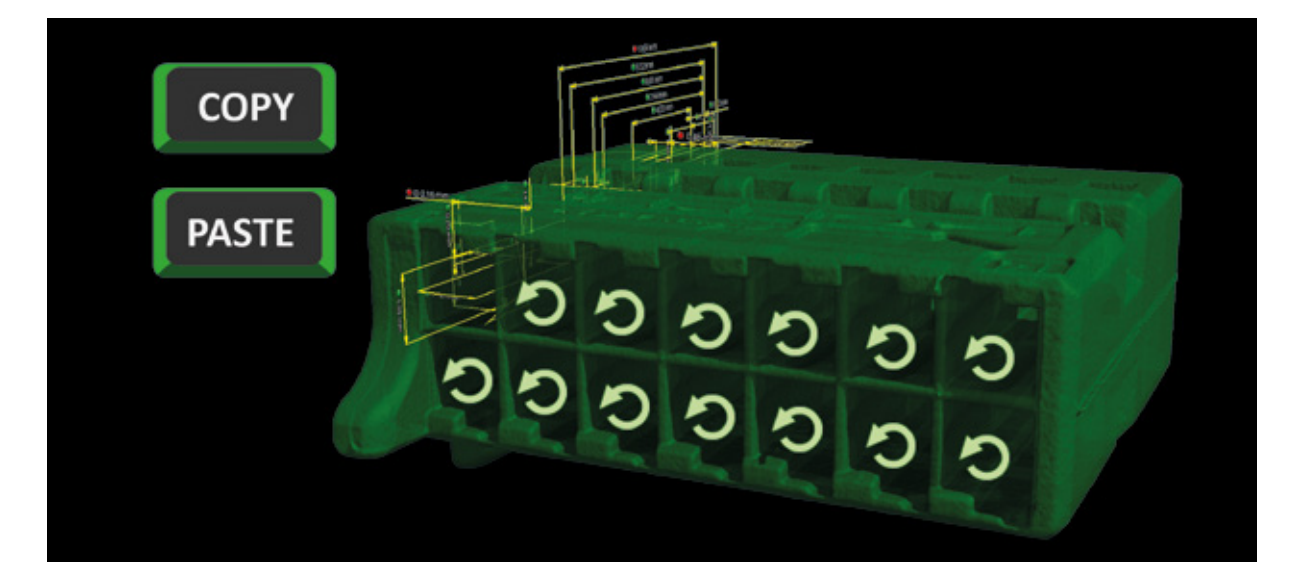

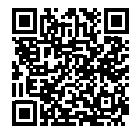

#### 01 / Шаблоны

Операции выполнения геометрических измерений сохраняются в виде шаблонов, которые в последствии могут быть многократно использованы. В данных шаблонах содержится вся необходимая информация о выполнении данных операций, включая информацию о допусках. Вы можете определять какой шаблон для какого случая должен быть использован, менять их и сохранять эти шаблоны в виде закладок для многократного использования.

#### 02 / Макросы

Для записи отдельных действий, выполняемых с помощью программного обеспечения используются макросы. Их так же можно сохранить и впоследствии использовать в различных проектах для автоматизации выполнения анализов. Вы можете комбинировать, сокращать или добавлять макросы а так же редактировать их конфигурацию. Воспроизводите ранее записанные макросы в любое время для оптимизации рабочего процесса и делитесь ими с коллегами для создания единого стандарта.

#### 03 / Автоматизированные рабочие процессы

Автоматизировать можно даже процесс анализа одной детали, используя записанные шаблоны для инспекции повторяющихся элементов этой детали. Автоматизированные рабочие процессы позволяют вам применять макросы, содержащие более сложные операции, к нескольким изображениям похожих объектов в рамках одного проекта. Упростите выполняемые вручную проверки, объединив повторяющиеся операции в макросы, которые запускаются с помощью ярлыков и сохраняются в том числе после перезапуска приложения.

### Функции автоматизации

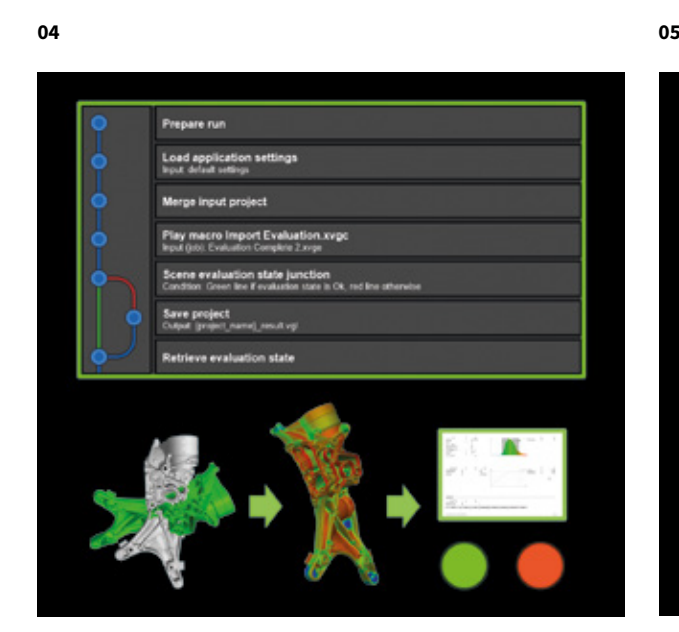

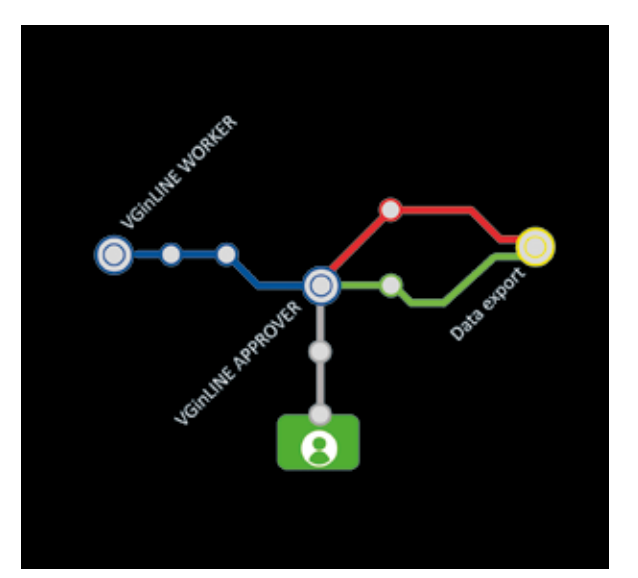

#### 04 / Планы проверки

Объединяйте макросы, шаблоны и другие операции для создания полностью автономных планов проверки. При помощи планов проверки вы можете осуществлять инспецию партий изделий, применяя конкретный план к определенному проекту, с возможностью формирования специализированного для этого проекта отчета. Создавайте более сложные планы, которые корректируют операции в зависимости от промежуточных результатов, чтобы оптимизировать производительность или получить более содержательные результаты.

#### 05 / Автоматизация с помощью VGinLINE

Используйте планы проверки в полностью автоматизированной системе VGinLINE и автоматически обрабатывайте поступающие данные анализов, используя одну или несколько рабочих станций. Вы можете создать несколько планов проверки для различных изделий и переключаться между ними. VGinLINE позволяет автоматически экспортировать результаты во вспомогательные системы, такие как VGinLINE APPROVER с веб-интерфейсом для ручного просмотра или в программное обеспечение для статистического контроля процессов, используя для этого формат передачи данных Q-DAS ASCII.

#### Преимущества

- > Экономия времени и уменьшение количества возможных ошибок при повторяющихся проверках аналогичных деталей
- > Экономия времени при проведении повторяющихся операций для отдельных деталей, нескольких деталей в рамках одного проекта или целой группы проектов
- > Легкий переход от ручных к полуавтоматизированным и полностью автоматизированным проверкам

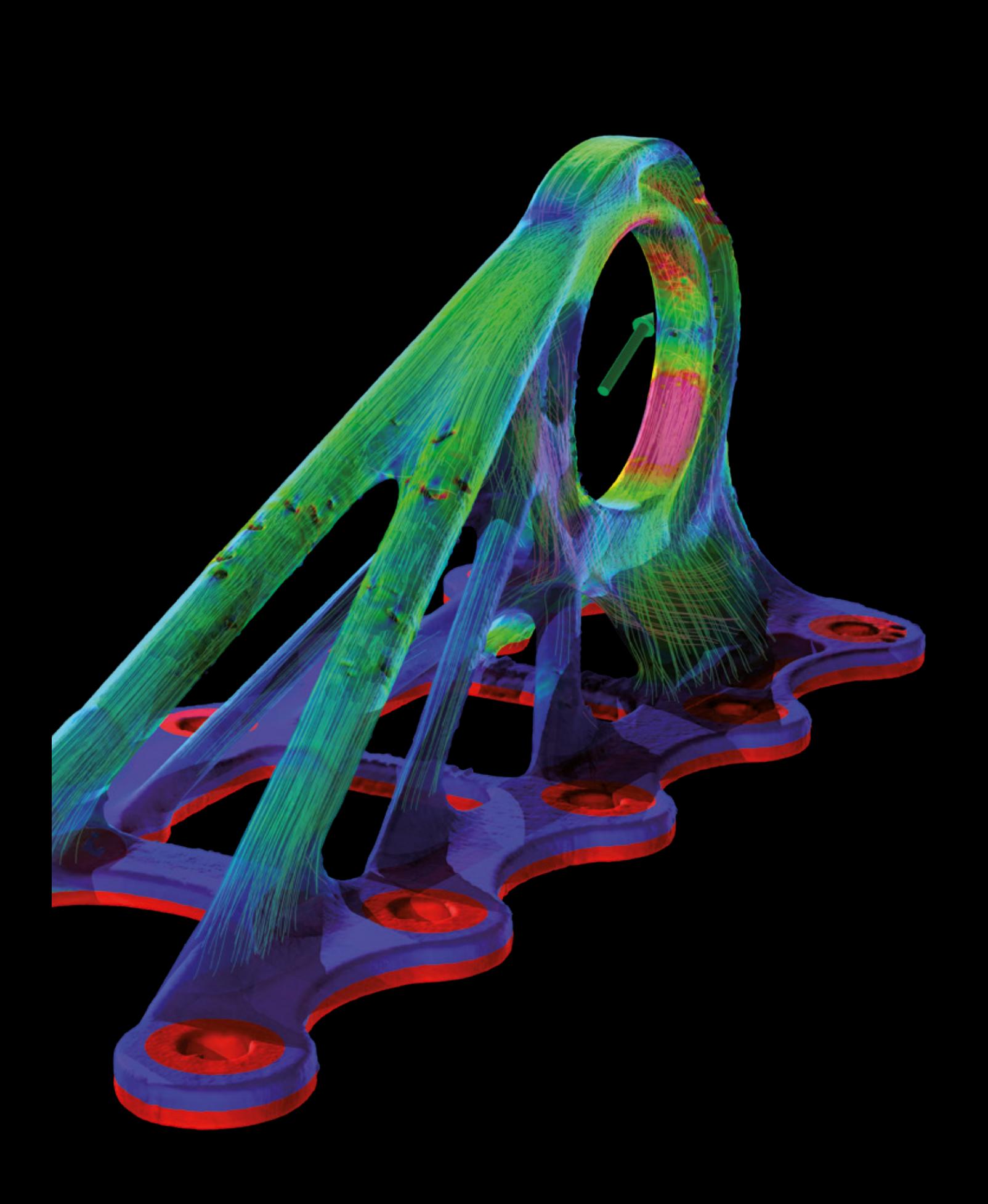

# Инженерный анализ

с помощью программного обеспечения Volume Graphics

### Обзор

Выполняйте инженерный анализ непосредственно на данных КТ, или сформируйте на основе этих данных, информацию для использования во внешних системах инженерного анализа.

Volume Graphics дает вам для этого все необходимые инструменты. Выполняйте виртуальные стресс-тесты или эксперименты с виртуальным потоком и диффузией на микроструктурном уровне непосредственно на основе КТ-изображений. Или создавайте высококачественные тэтраэдральные сетки для МКЭ-моделирования в стороннем программном обеспечении.

### Функции инженерного анализа

01

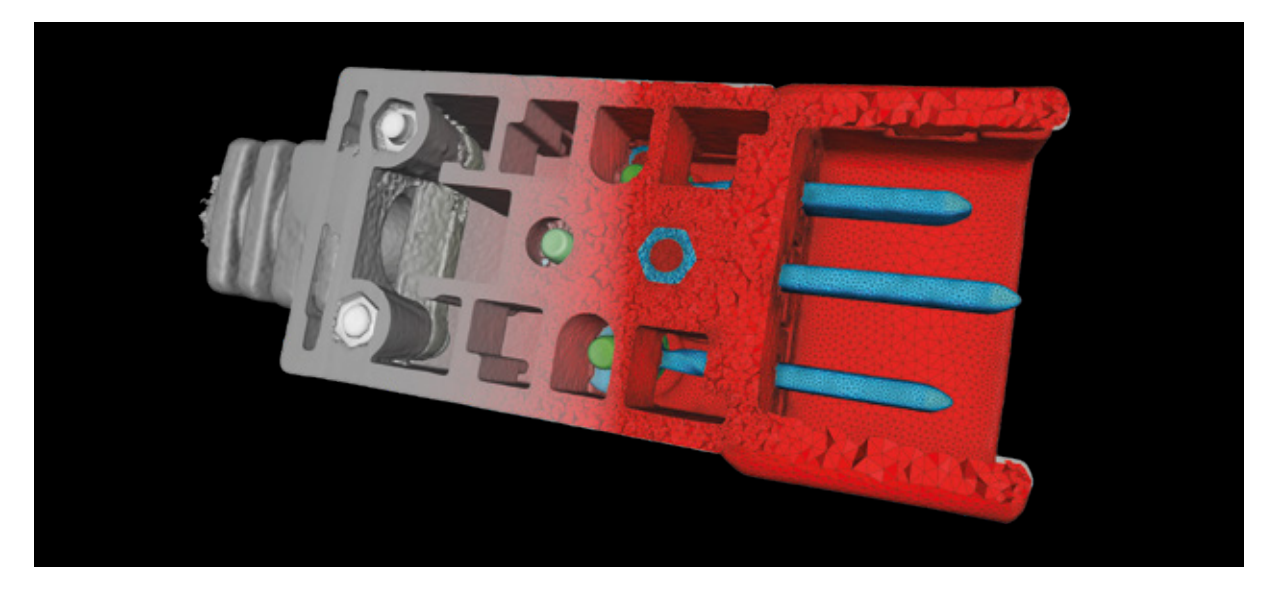

 $\overline{0}$  02  $\overline{0}$  03

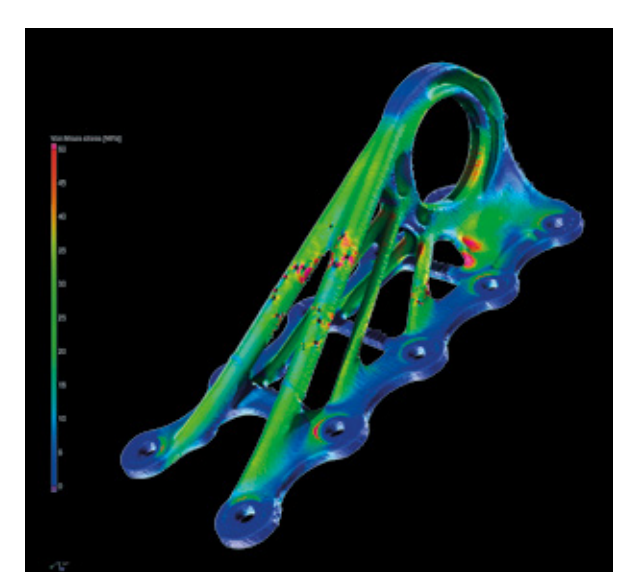

a a a a a a a a a 业

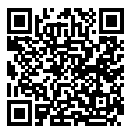

#### 01 / Объемная сетка

Создавайте точные и высококачественные тэтраэдральные объемные сетки непосредственно из КТ-данных объектов, состоящих из одного или нескольких материалов Объемные сетки могут быть использованы для механического, жидкостного, теплового, электрического и другого моделирования в стороннем программном обеспечении для МКЭ-моделирования. Работает непосредственно на основе данных об объеме КТ-изображения без необходимости создания промежуточной сетки поверхности, что позволяет избежать потери геометрической информации и обеспечивает точность.

#### 02 / Анализ механических свойств

Выполняйте анализ механических свойств образца непосредственно на КТ-данных. Данный анализ чрезвычайно прост в использовании, и может быть осуществлен в том числе на образцах имеющих сложную геометрию, таких как решетчатые структуры или микропористые компоненты, так как не требует использования сетки конечных элементов. Одним щелчком мыши к анализу механических свойств можно добавить результаты анализа пористости, чтобы расчитать концентрацию напряжения вокруг дефектных участков. Результаты анализа механических свойств были подтверждены как экспериментально, так и классическим инженерным анализом.

#### 03 / Анализ теплопроводности

Моделирование постоянной температуры и полей теплового потока

в пористом или двухкомпонентном материале непосредственно на КТ-данных. С помощью анализа теплопроводности можно проводить виртуальные эксперименты, которые моделируют перемещение тепла сквозь структуру материала, непосредственно на КТ-данных. Программное обеспечение позволяет рассчитать усредненную теплопроводность для образцов материалов, а также локальную и глобальную эффективную тензорную теплопроводность.

## Функции моделирования

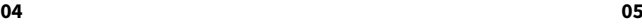

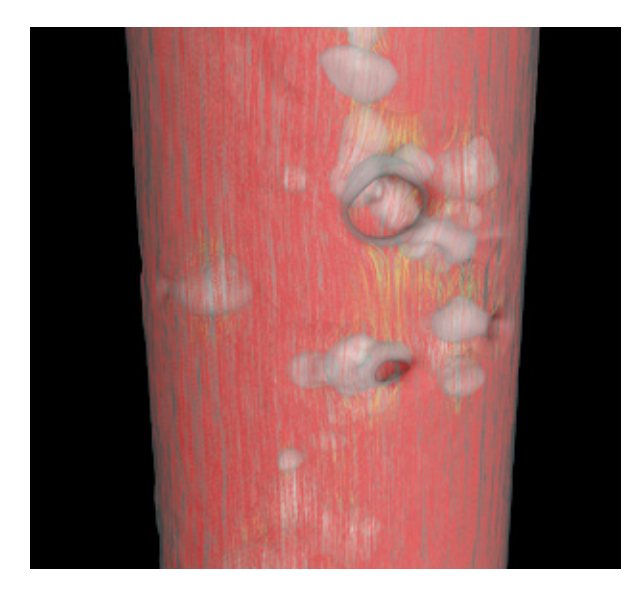

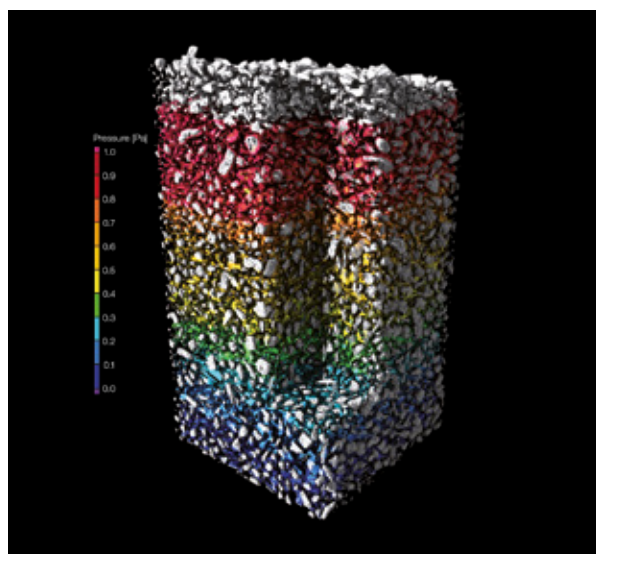

#### 04 / Анализ электрической проводимости

Выполняйте расчет постоянного электрического потенциала и полей тока в различных, в том числе пористых или двухкомпонентных материалах. С помощью моделирования электропроводности можно проводить виртуальные эксперименты по перемещению электрического заряда сквозь структуру, непосредственно на КТ-данных. Программное обеспечение позволяет рассчитать удельную электрическую проводимость для образцов материалов, а также тензор электрической проводимости.

#### 05 / Анализ траспортных свойств

Анализируйте транспортные свойства материалов, такие как проницаемость или молекулярная диффузия, путем моделирования прохождения жидкости сквозь отсканированный образец. С помощью программного обеспечения Volume Graphics можно смоделировать постоянный ламинарный поток несжимаемой однофазной жидкости через пористый материал, рассчитать кривую капиллярного давления для отсканированного образца пористого материала, а также рассчитать диффузию молекул через образец материала из области более высокой концентрации в область более низкой.

#### Преимущества

- > Максимально приближенное к реальному представление объекта, благодаря определению поверхности с субвоксельной точностью
- > Простота в использовании, в том числе для специалистов, не связанных с инженерным анализом
- > Непрерывный и эффективный рабочий процесс в одном программном обеспечении от сканирования образца до анализа

# Вы бор пакета ПО

Подберите собственное программное обеспечение Volume Graphics

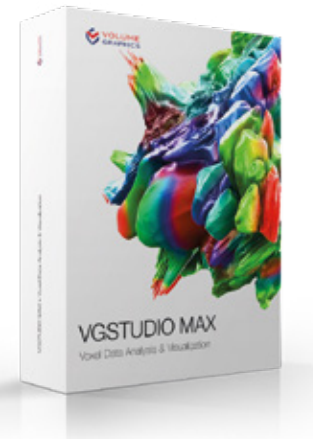

### VGSTUDIO MAX

Модульный комплект программного обеспечения, предлагающий полный спектр функциональных возможностей Volume Graphics

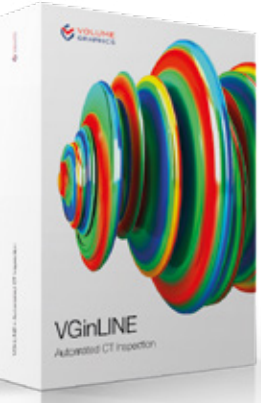

#### VGinLINE

Для полностью автоматизированного исследования данных КТ

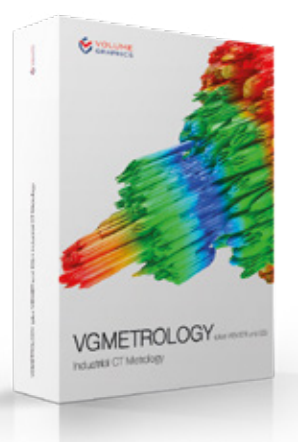

#### **VGMETROLOGY**

Для выполнения измерений геометрических характеристик и допусков

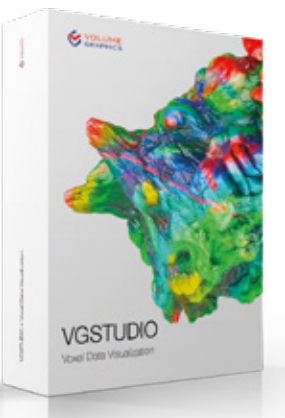

### VGSTUDIO

Для реконструкции и визуализации данных КТ

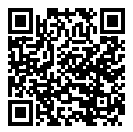

#### Для партнеров

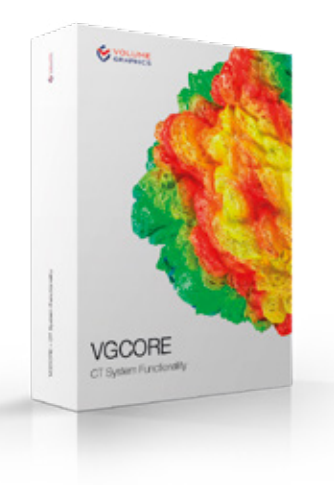

#### **VGCORE**

Для интеграции основных функций, таких как реконструкция или калибровка геометрии, в системы КТ.

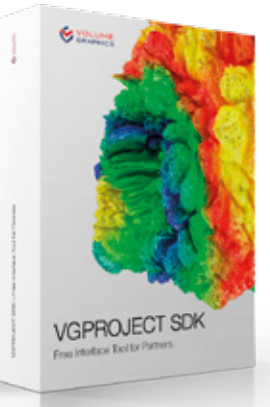

#### VGPROJECT SDK

Для подготовки данных КТ к использованию программными продуктами Volume Graphics

#### Бесплатные приложения для просмотра

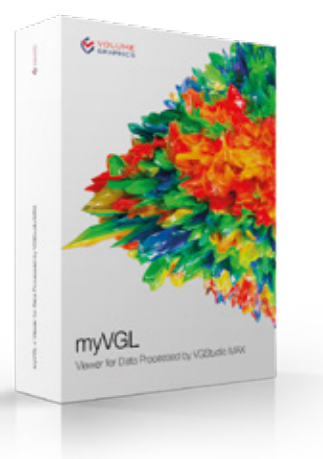

#### myVGL

Для всех видов анализов

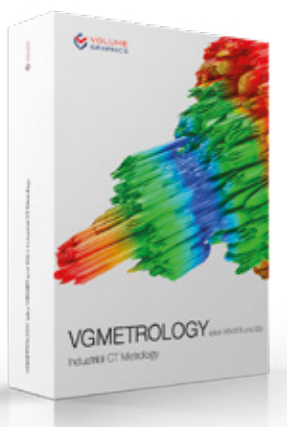

#### **VGMETROLOGY** VIEWER

Для оценки и изучения выполненных измерений

## Продукты Volume Graphics

Комбинации для типичных рабочих процессов

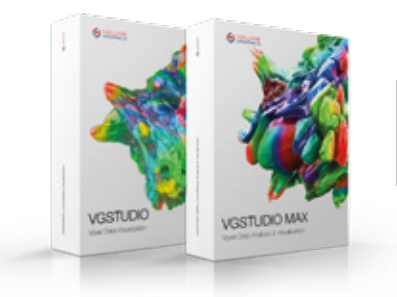

VGSTUDIO (MAX) для реконструкции и анализа качества данных

#### НА СКАНЕРЕ ОТДЕЛ КАЧЕСТВА

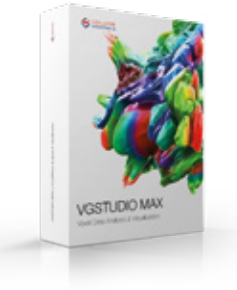

VGSTUDIO MAX

- > для реконструкции и анализа качества данных
- > для инспекций и составления отчетов
- > для определения поверхности и анализа материалов
- > для подготовки и редактирования планов проверки

#### ОТДЕЛ УПРАВЛЕНИЯ

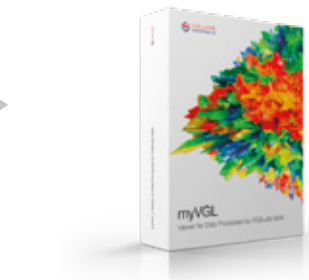

myVGL для изучения отчетов и подробных протоколов инспекций

#### ОТДЕЛ МЕТРОЛОГИИ

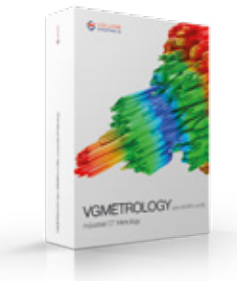

VGMETROLOGY ESSENTIAL (ES) для определения геометрических размеров и допусков (GD&T)

#### НА ПРОИЗВОДСТВЕ

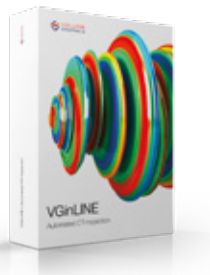

VGinLINE для полностью автоматизированного контроля поступающих КТ-данных

### Продукты Volume Graphics и их функции

Сравнение VGSTUDIO MAX, VGSTUDIO, VGMETROLOGY и myVGL

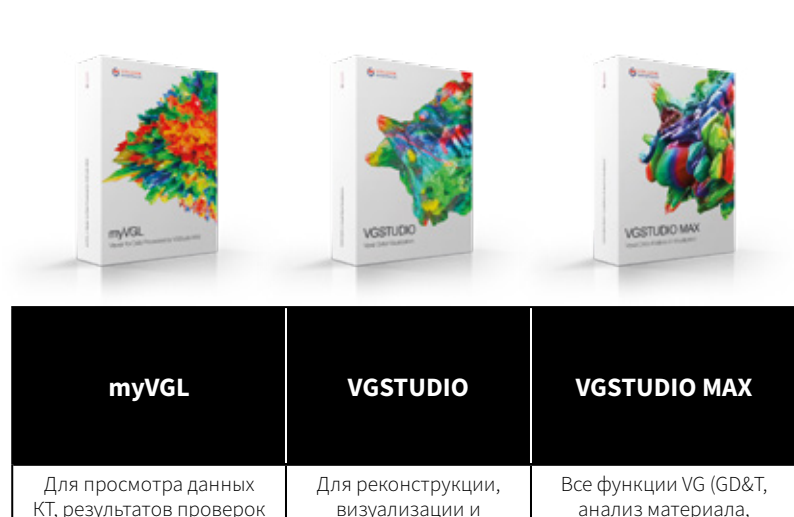

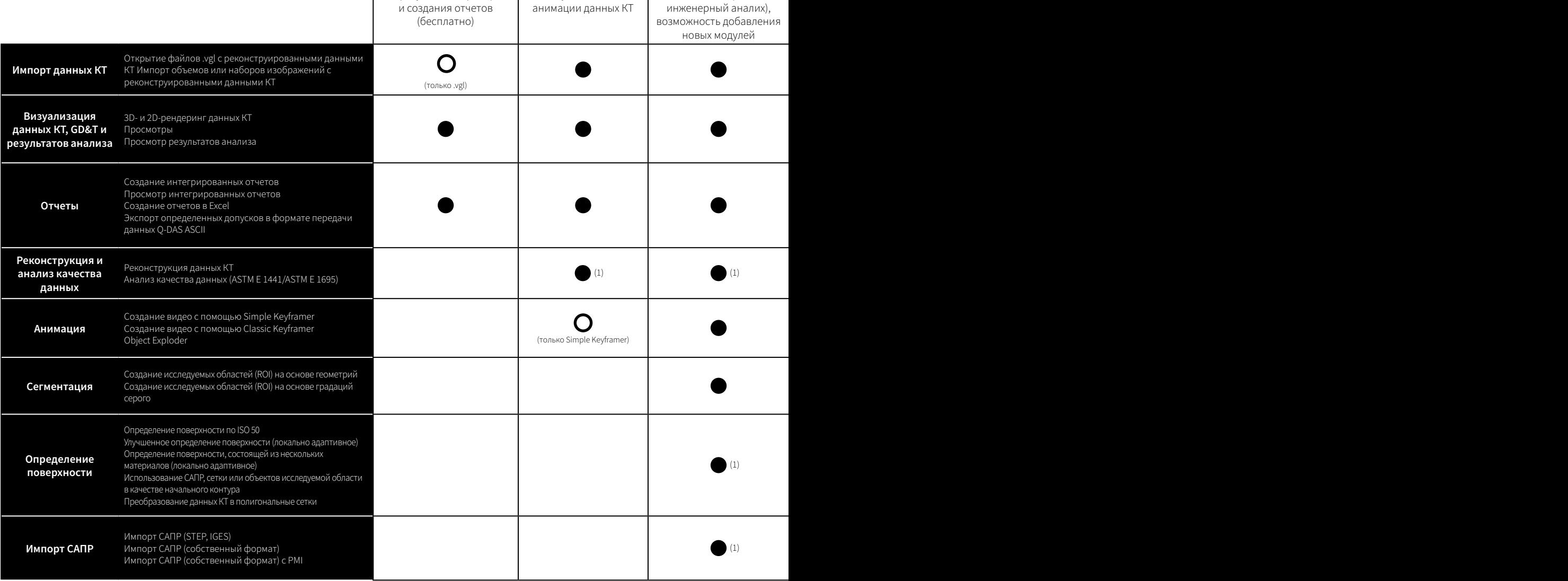

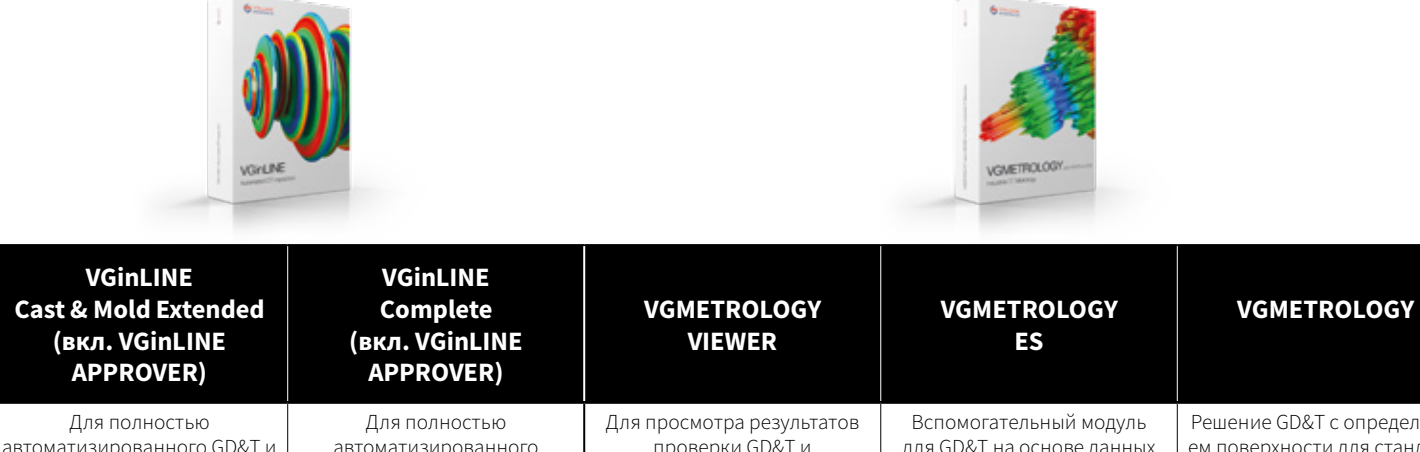

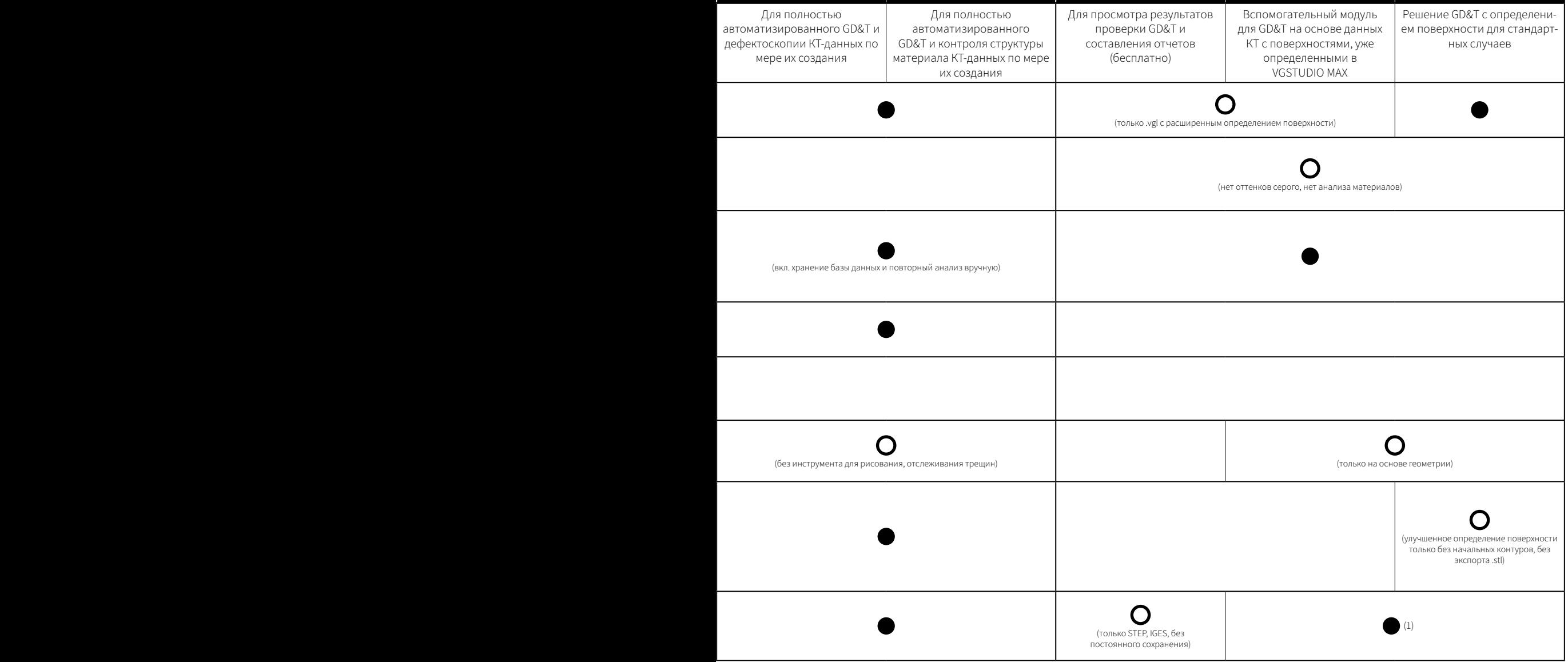

## Продукты Volume Graphics и их функции

Сравнение VGSTUDIO MAX, VGSTUDIO, VGMETROLOGY и myVGL

Выравнивание

Сравнение номинальных и фактических значений

Копирование и вставка планов измерения GD&T

GD&T

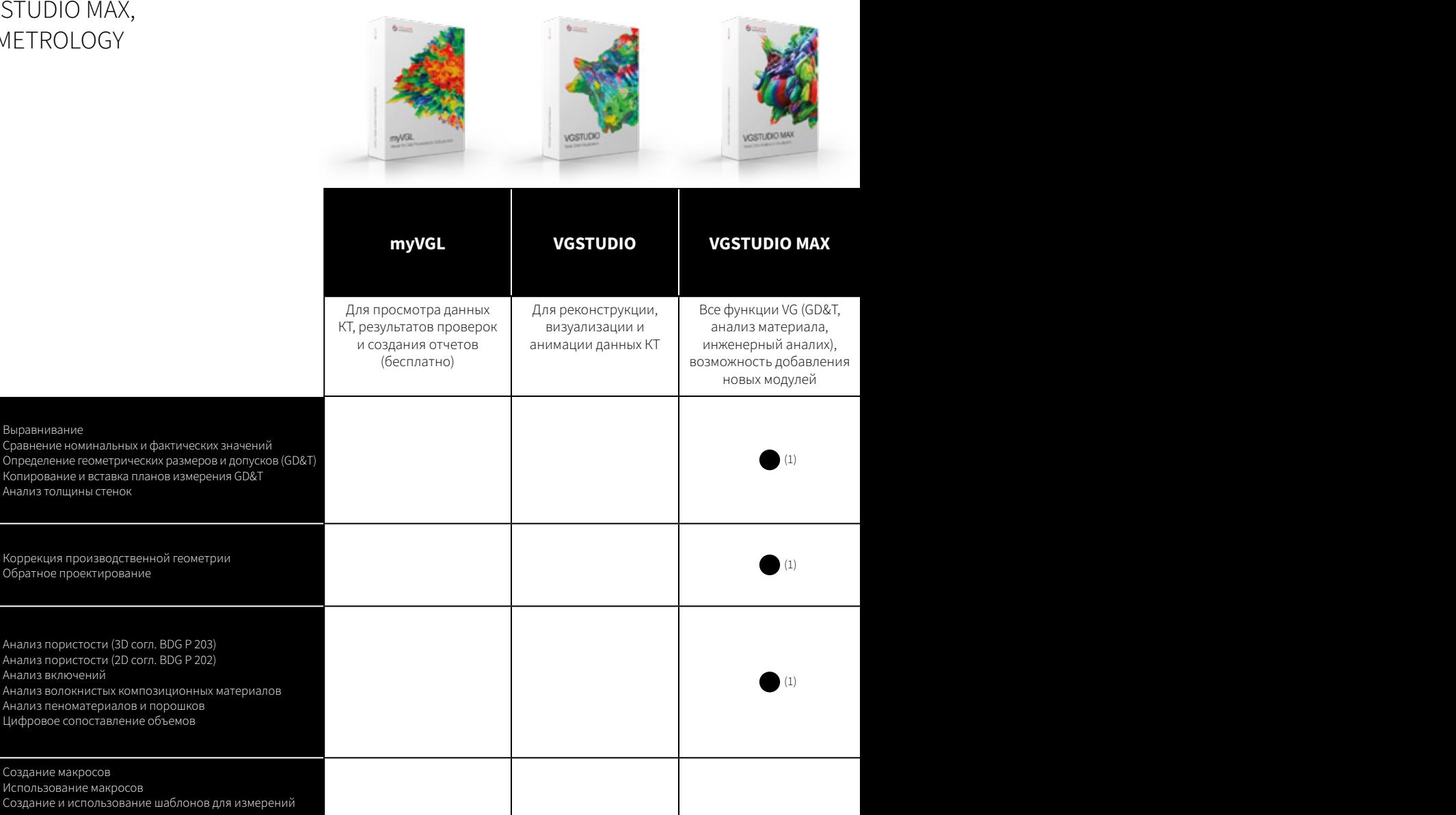

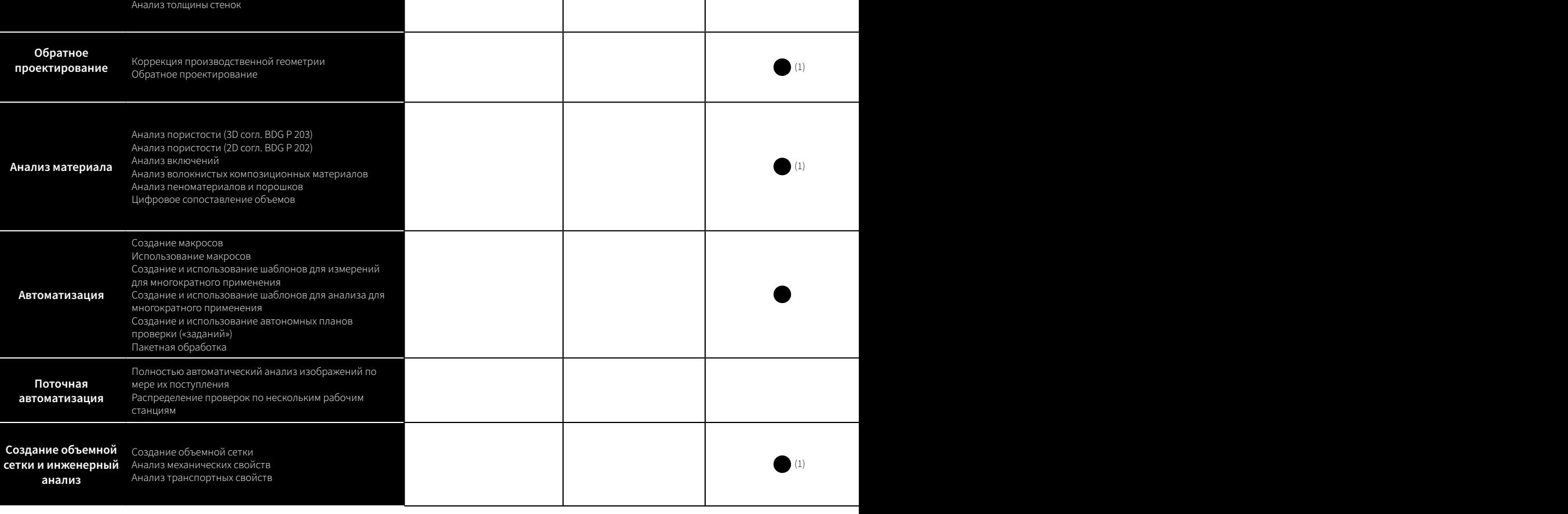

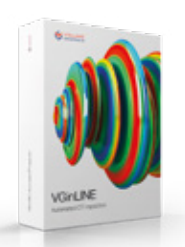

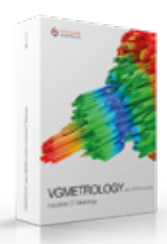

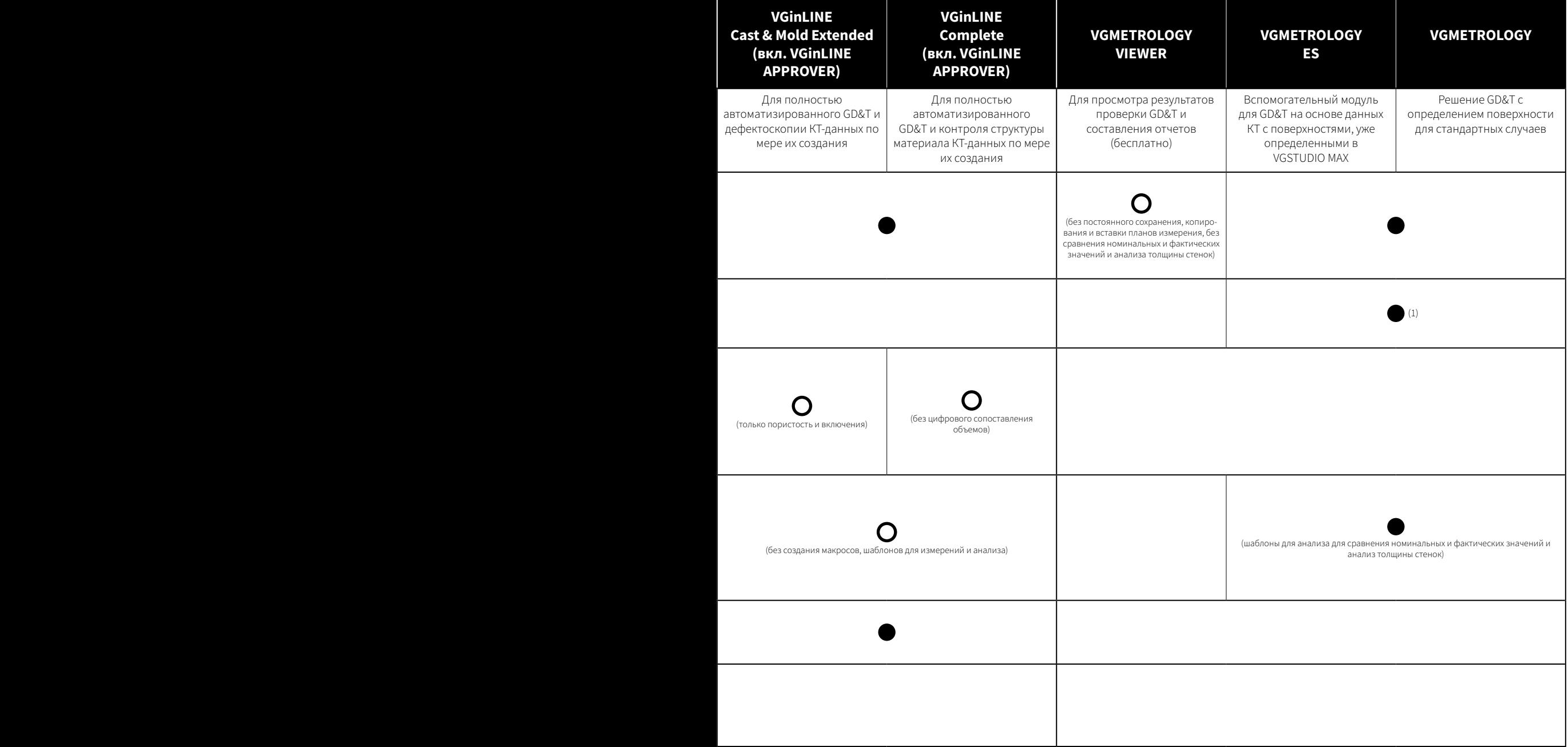

### Ваши вопросы, ваш VGSTUDIO MAX

Независимо от того, какую информацию о своей продукции вы хотите получить, различные варианты конфигурации в VGSTUDIO MAX помогут вам в этом.\*

#### Базовая версия

Базовая версия является вашей отправной точкой. Она предоставляет инновационные средства измерения, возможности визуализации для визуального контроля, а также функции отчетности и представления данных.

#### Дополнительные модули

Выберите один из множества модулей для анализа материала, анализа геометрии, моделирования и реконструкции данных КТ. А по мере роста ваших потребностей будет расти и VGSTUDIO MAX.

#### Пакеты и комплекты

Для облегчения вашей работы VGSTUDIO MAX поставляется в виде предварительно сконфигурированных пакетов, адаптированных для наиболее распространенных применений. Пакет включает лицензию VGSTUDIO MAX, набор дополнительных модулей, а также договор на сервисное обслуживание на один год. Если у вас уже есть лицензия VGSTUDIO MAX, вы можете добавить предварительно сконфигурированный комплект к вашему VGSTUDIO MAX. Комплект включает набор дополнительных модулей и договор на сервисное обслуживание на один год.

#### Постоянно развивающийся

Регулярные обновления, добавляющие новые функции, делают VGSTUDIO MAX все лучше и лучше. Наш опциональный договор на сервисное обслуживание позволяет вам использовать новые разработки в области анализа и визуализации данных промышленной КТ, экономя при этом деньги по сравнению с обычной ценой обновлений.

Модуль расширенного анализа пористости/ включений для анализа дефектов в соответствии с директивой BDG Р 202 для 2D-контроля пористости и директивой BDG Р 203 для 3D-контроля пористости.

**DOTOTHATED AND ARRANGEMENT MANUSCRIPS AND ARRANGEMENT CONTROLLER AND ARRANGEMENT CONTROLLER AND ARRANGEMENT CONTROLLER AND ARRANGEMENT CONTROLLER AND ARRANGEMENT CONTROLLER AND ARRANGEMENT CONTROLLER AND ARRANGEMENT CONTR** 

Модуль цифрового сопоставления объемов для количественной оценки смещений между исходным и деформированным объемом.

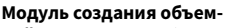

ной сетки для преобразования данных КТ в сетки для

MORTIMER KADANNA ANG UHKEHEP

<sup>\*</sup>Для разных операционных систем доступны различные функции. Подробности см. на нашей постоянно обновляемой странице Product Information (Информация о продуктах): www.volumegraphics.com/en/ support/product-information.html

Модуль анализа пустот/ включений для поиска дефектов в отливках неразрушающим методом

#### Модуль координатных

измерений для измерения даже самых труднодоступных поверхностей компонента.

#### Модуль импорта САПР для

импорта собственных файлов САПР, таких как CATIA V5 и Creo/ Pro/ENGINEER.

#### Модуль импорта САПР с РМІ для дополнительного импорта

информации о продукте и производстве (PMI).

#### нальных и фактических значений для сравнения изго-

ANDRIVIAL MORYNA AHANNAA FOMETPINA<br>
=  $\frac{1}{2}$  =  $\frac{1}{2}$  =  $\frac{1}{2}$  =  $\frac{1}{2}$  =  $\frac{1}{2}$  =  $\frac{1}{2}$  =  $\frac{1}{2}$  =  $\frac{1}{2}$  =  $\frac{1}{2}$  =  $\frac{1}{2}$  =  $\frac{1}{2}$  =  $\frac{1}{2}$  =  $\frac{1}{2}$  =  $\frac{1}{2}$  =  $\frac{1}{2}$  =  $\frac$ товленных деталей с данными САПР, данными полигональных сеток или другими воксельными данными.

Модуль сравнения номи-

#### Модуль анализа толщины

стенок для локализации областей с недостаточной или чрезмерной толщиной стенки или шириной зазора.

### **БАЗОВАЯ** ВЕРСИЯ

#### Модуль коррекции производственной геометрии

для коррекции инструментов для литья под давлением или отливки и геометрии 3D-печати.

#### Модуль обратного проекти-

рования для преобразования .<br>КТ-изображений в САПР-модели, которые могут использоваться в САПР.

Модуль анализа транспотных свойств для моделирования жилкостных, электрических или тепловых потоков, а также диффузии, например, в пористых или композитных материалах.

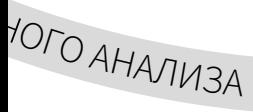

Модуль реконструкции

**данных КТ** для реконструкции

данных 3D-объемов из изобра-

жений, полученных с помощью

компьютерного томографа.

69

Выбор пакета ПО\_5/7

### Пакеты

### VGSTUDIO MAX специально для вашей области применения

#### Пакеты и комплекты

- > Предварительно сконфигурированы для решения наиболее распространенных задач в различных отраслях промышленности
- > Значительная экономия по сравнению с покупкой модулей по отдельности
- > Пакеты: Включает лицензию VGSTUDIO MAX, набор дополнительных модулей, а также договор на обновление/сервисное обслуживание на один год
- > Комплект: Состоит из набора дополнительных модулей и договора на обновление/сервисное обслуживание на один год

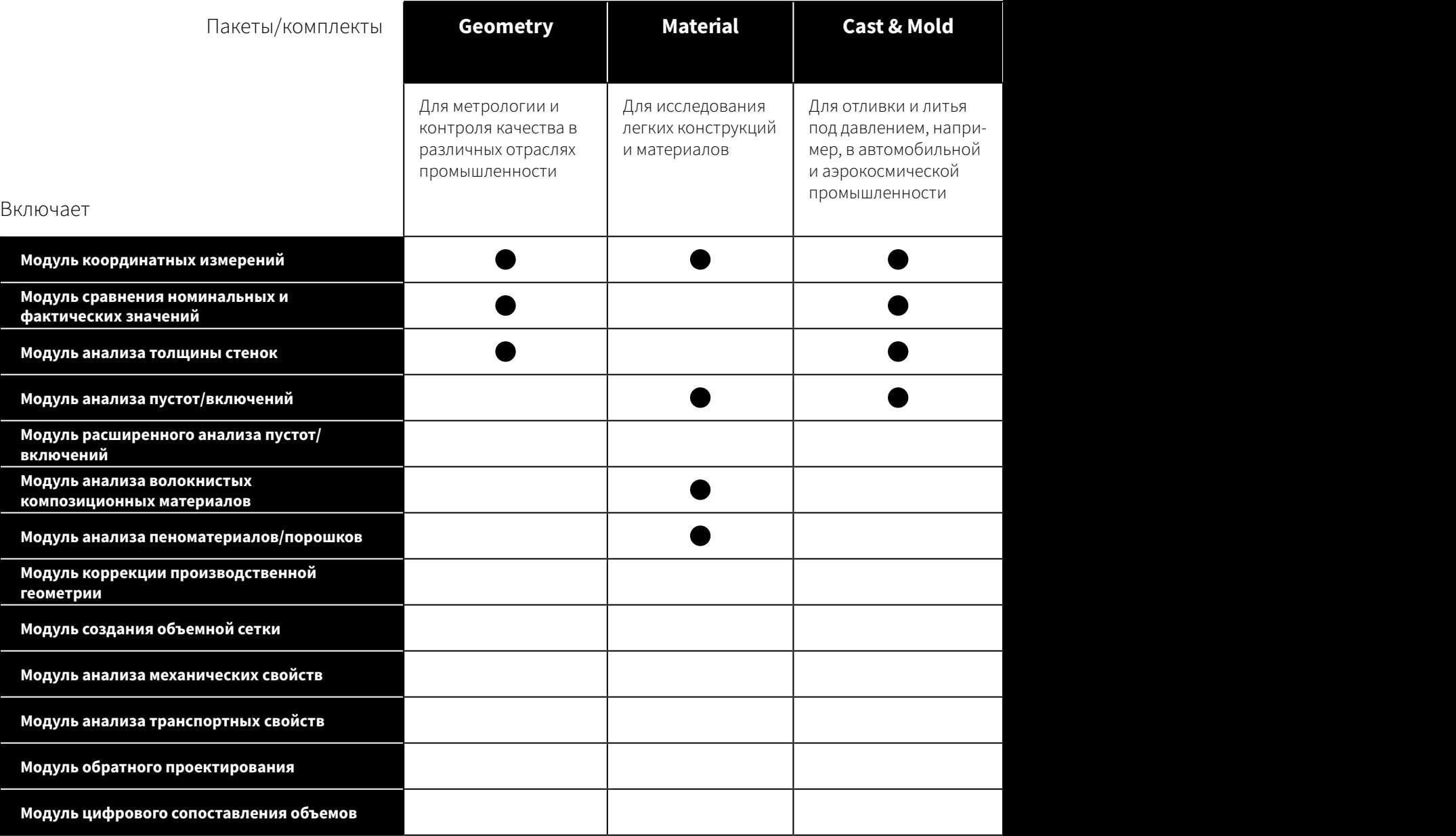

#### Системные требования

VGSTUDIO MAX работает на современных компьютерах серийного производства и доступен для Windows, MacOS и Ubuntu Linux.\* Пожалуйста, посетите наш сайт и ознакомьтесь с последними системными требованиями: www.volumegraphics.com/ requirements

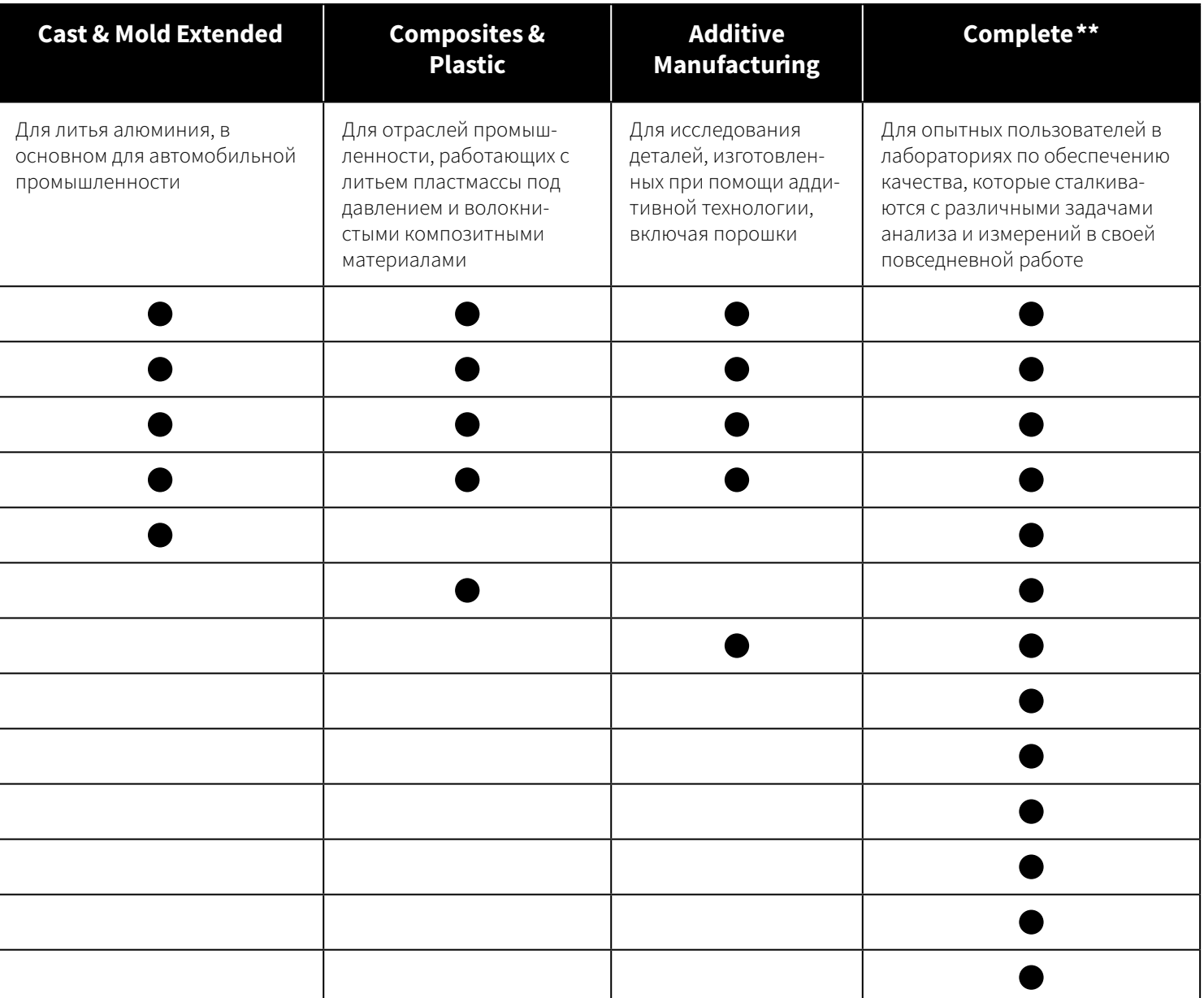

\* Для разных операционных систем доступны различные функции. Подробности см. на нашей постоянно обновляемой странице Product<br>Information (Информация о продуктах): www.volumegraphics.com/en/support/product-information.<br>\*\* механических свойств

### Лицензионные модели

#### Подходящая лицензионная модель для решения любых задач

#### Плавающая лицензия

#### Гибко используйте программное обеспечение по всему миру, континенту или внутри одного города

В зависимости от вашего выбора, наши модели плавающей лицензии позволяют вам использовать одну лицензию по всему миру, континенту или в пределах одного города. Это увеличивает эффективность использования лицензий и уменьшает усилия, необходимые для управления ими.

Все модели плавающих лицензий позволяют брать лицензию в режиме оффлайн из вашего пула плавающих лицензий на срок до 7 дней, например, для деловой поездки или конференции. Один пользователь может запустить несколько копий программы на одном компьютере, при этом не будет считаться, что каждая из них использует отдельную лицензию. Каждая лицензия включает в себя различные функции.

#### Привязка к компьютеру

#### Использование программного обеспечения только на одном определенном компьютере

Если вы точно знаете, что и где вам нужно, мы рекомендуем лицензию с привязкой к компьютеру. Программное обеспечение устанавливается на компьютер, на котором оно используется в настоящее время. Эта лицензия привязывает программное обеспечение к конкретному компьютеру. Лицензия с привязкой к компьютеру позволяет одному пользователю запускать несколько копий программного обеспечения на одном компьютере.

Обратите внимание: После установки происходит привязка ПО к определенному компьютеру и платформе.

Доступно для: VGSTUDIO MAX, VGSTUDIO, VGMETROLOGY и VGMETROLOGY ES

#### Глобальная плавающая лицензия

Если вы глобальная компания и хотите использовать одну лицензию по всему миру в разных местах и в разных часовых поясах, то глобальная плавающая лицензия является для вас идеальной моделью. По сравнению с другими моделями, для глобальной плавающей лицензии необходимо меньшее количество лицензий, так как вы можете использовать одну лицензию по всему миру.

#### Континентальная плавающая лицензия

Если вы являетесь компанией с несколькими филиалами на одном континенте, то теперь вы можете совместно использовать лицензии внутри одного континента. Континентальные плавающие лицензии доступны для использования в Северной и Южной Америке, регионе ЕБВА (Европа, Ближний Восток и Африка) или в Азиатско-Тихоокеанском регионе.

#### Аппаратный ключ

#### Поочередное использование программного обеспечения на нескольких компьютерах, не связанных сетью

Выбирайте аппаратный ключ, если хотите гибко использовать программное обеспечение на разных компьютерах, не подключенных к сети.

Лицензия на аппаратном ключе состоит из аппаратного ключа и лицензии, выданной для этого ключа. Программное обеспечение может быть установлено на любое количество компьютеров, но использоваться оно может только тогда, когда аппаратный ключ подключен к компьютеру. Эта лицензия позволяет одному пользователю запускать несколько копий программного обеспечения на одном компьютере.

#### Локальная плавающая лицензия

Если вы являетесь компанией с несколькими пользователями в одном городе, которые не используют программное обеспечение в течение всего рабочего дня, то вы можете совместно использовать лицензии внутри одного города. В отличие от аппаратного ключа, локальная плавающая лицензия не требует транспортировки, и вы не рискуете ее потерять.

Обратите внимание: Сервер для плавающих лицензий доступен бесплатно и может быть установлен на виртуальном сервере. Если у вас уже есть сервер Flexera, вы также можете использовать его для программного обеспечения Volume Graphics.

Доступно для: пакетов VGSTUDIO MAX и пакетов с другими дополнительными модулями, VGMETROLOGY и VGMETROLOGY ES (как с дополнительными модулями, так и без них)

Обратите внимание: На каждую лицензию выдается только один аппаратный ключ. Утеря аппаратного ключа приведет к потере лицензии.

Доступно для: VGSTUDIO MAX, VGSTUDIO, VGMETROLOGY, VGMETROLOGY ES и VGinLINE
#### Защита лицензии на аппаратном ключе

Чтобы свести к минимуму расходы в случае утери или кражи вашего аппаратного ключа, мы предлагаем защиту для этого типа лицензии со сроком действия 12 месяцев. В случае утери мы предоставим вам новый аппаратный ключ и новую лицензию на оставшийся срок за плату в размере 2% от первоначальной стоимости программного обеспечения, плюс соответствующий НДС за каждый месяц или его часть, а также фиксированная плата за обработку.

Защиту лицензии на аппаратном ключе можно получить за годовую плату или бесплатно по запросу, если вы приобретете договор на обновление/сервисное обслуживание.

#### Договор на сервисное обслуживание

Договор на сервисное обслуживание будет поддерживать ваше программное обеспечение в обновленном состоянии по разумной цене. Используйте все самые современные разработки в области анализа и визуализации данных промышленной КТ и экономьте за счет цены, которая ниже, чем для обычных обновлений.

В течение одного года, пока будет действовать договор на обновление/сервисное обслуживание, вы будете бесплатно получать все обновления и усовершенствования ПО. Кроме того, вы будете получать техническую поддержку в приоритетном порядке.

Доступно для: VGSTUDIO MAX, VGSTUDIO, VGMETROLOGY, VGMETROLOGY ES и VGinLINE

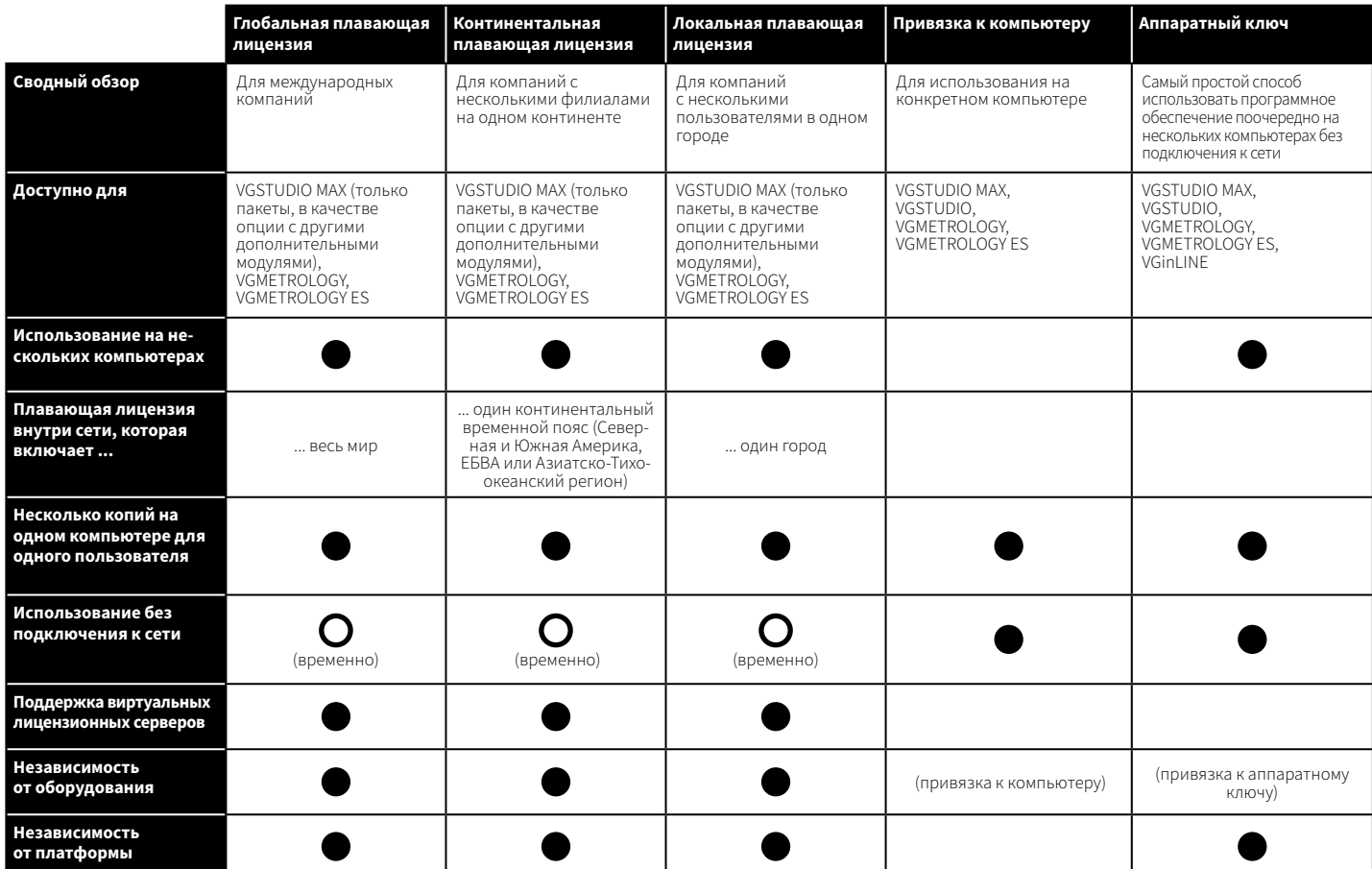

# Техническое консультирование

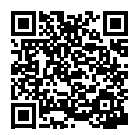

# Солидный опыт, на который можно положиться

Наш более чем 20-летний опыт работы в области промышленной компьютерной томографии и технологий трехмерной визуализации позволил нашим консультантам приобрести солидный профессиональный опыт, на который вы можете положиться. Специалисты компании Volume Graphics по техническому консультированию могут помочь вам использовать оборудование для КТ и программное обеспечение Volume Graphics, а также дать точные ответы на ваши вопросы с учетом ваших конкретных потребностей.

Мы оцениваем специфические требования для ваших применений, создаем оптимальную конфигурацию программного обеспечения Volume Graphics и общую спецификацию оборудования для КТ и даже предлагаем полный анализ в качестве услуги, предоставляемой по договору.

#### Консультация по приобретению томографа

Если у вас еще нет компьютерного томографа, мы вместе с вами проанализируем, можно ли решить вашу задачу с помощью КТ и, если да, то как. Мы преобразуем ваши потребности в надежные технические данные, принимая во внимание осуществимость, бюджет, материал, подлежащий проверке, необходимое разрешение, расположение (рядом с производством или в лаборатории), а также другие важные требования.

#### Консультации по решению сложных задач

Чтобы ответить на более сложные вопросы, например, о расширении уже существующих систем или новых покупках, мы проведем анализ технической осуществимости и проверим, насколько реалистична ваша идея и как ее лучше всего реализовать с помощью нашего программного обеспечения.

#### Услуги по анализу и визуализации

Наша команда консультантов проанализирует данные КТ в соответствии с вашими требованиями. При необходимости мы можем направить вас к поставщику услуг по сканированию.

#### Услуги для VGinLINE

Мы, в частности, окажем вам поддержку, предоставив необходимое техническое ноу-хау для автоматизации контроля. Вместе мы создадим основу, необходимую для оптимального решения ваших задач по осуществлению контроля с максимальной эффективностью.

Если вы работаете вместе с нами над большим проектом по автоматизации с использованием VGinLINE, мы можем создать план проверки в соответствии с вашими требованиями. Совместно с VG Academy мы можем научить вас, как использовать VGinLINE в вашей повседневной работе. Все это происходит в рамках процесса приобретения системы VGinLINE.

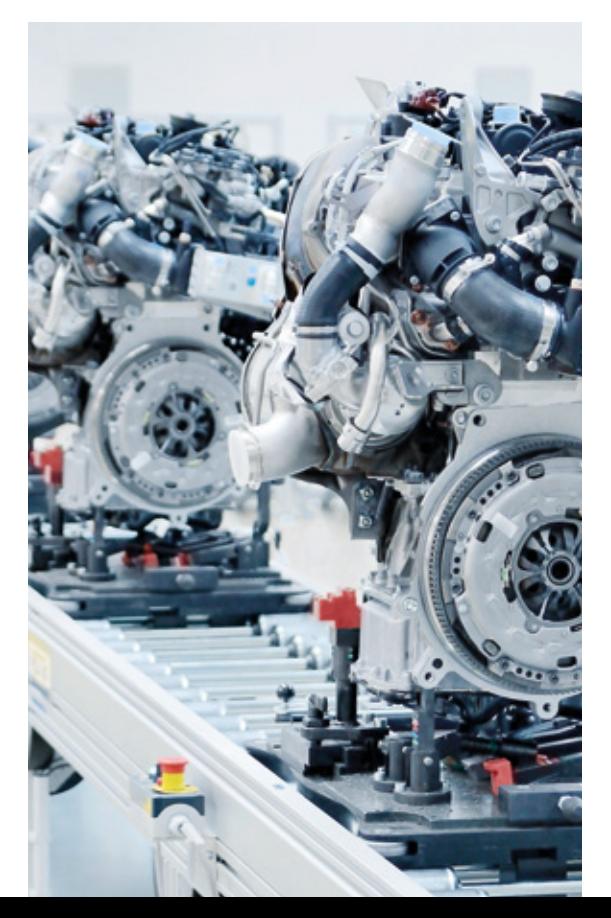

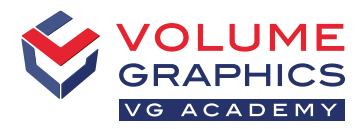

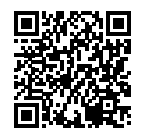

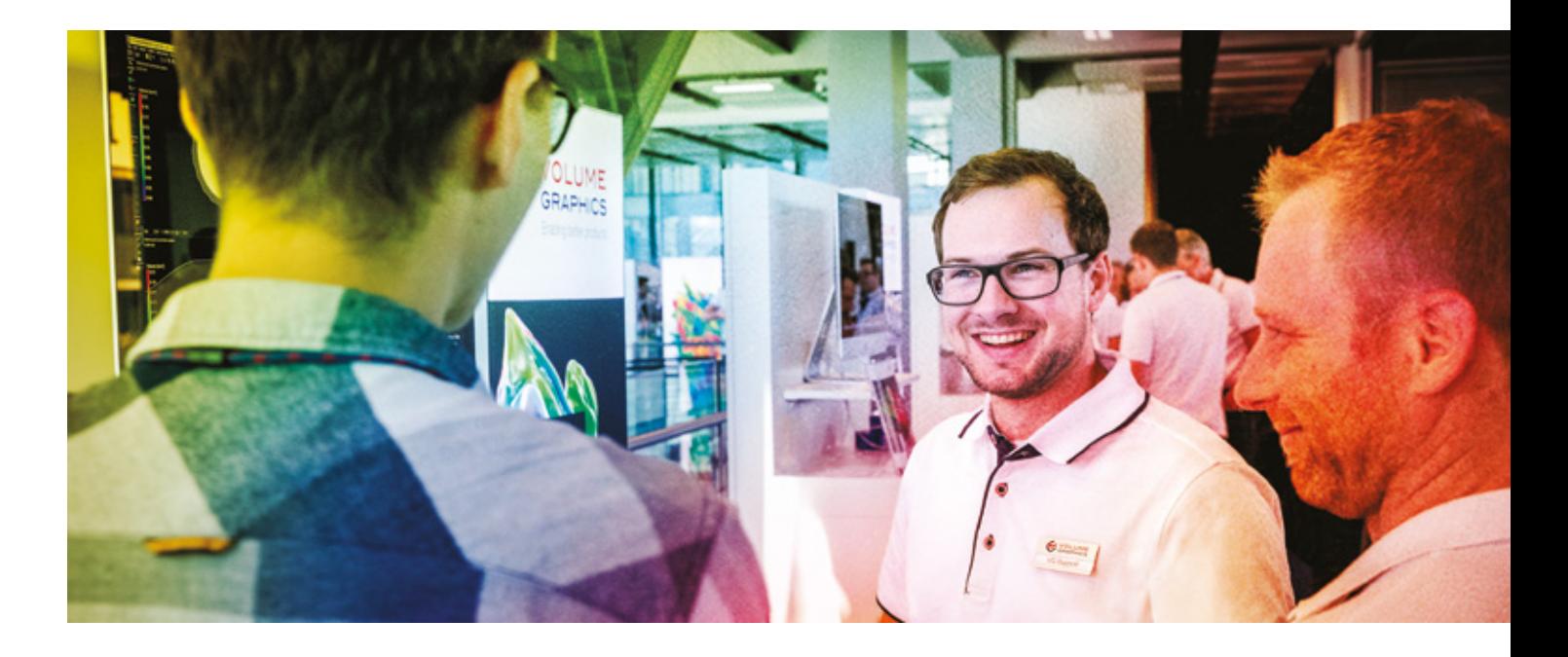

### Информация об обучении

VG Academy ставит перед собой одну цель: научить вас лучше решать ваши задачи с помощью наших продуктов. Мы являемся вашим партнером и проводим обучающие курсы и семинары по всем программным продуктам Volume Graphics, помогая вам более уверенно и эффективно работать с программным обеспечением VG. Просто запишитесь на один из наших курсов!

Все курсы доступны на немецком и английском языках. Пожалуйста, свяжитесь с нами, если вам необходимо пройти обучение на других языках.

#### Места проведения курсов

- > VG Academy в главном офисе Volume Graphics в г. Гейдельберг, Германия
- > VG Academy в г. Шарлотт, Северная Каролина, США; г. Нагоя, Япония; г. Пекин, Китай; и Сингапур
- > VG Academy для дистанционного обучения Германия / США / Сингапур
- > У вас на месте

## Варианты обучения

- > Базовые курсы по VGSTUDIO MAX
- > Курсы для начинающих и индивидуальные семинары
- > Подготовка преподавателей (для партнеров VG)
- > ... и многое другое

#### Как записаться

Если вы хотите принять участие в курсе или если у вас есть дополнительные вопросы, пожалуйста, свяжитесь с нами по электронной почте [academy@volumegraphics.com](mailto:academy@volumegraphics.com) или по телефону +49 6221 73920-810.

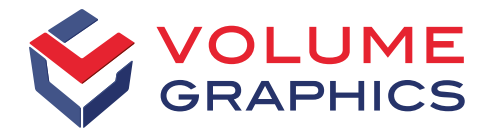

#### part of Hexagon

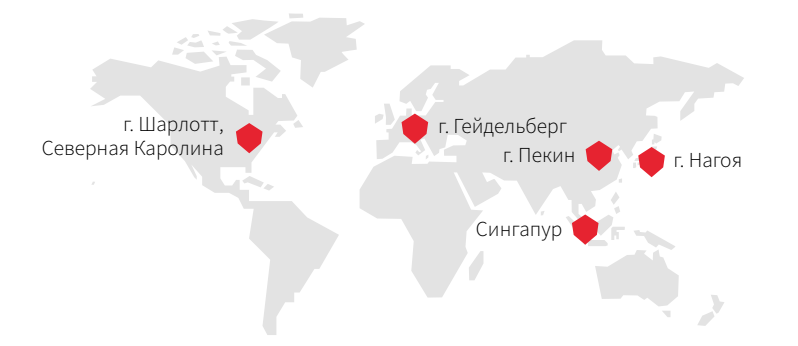

Оставайтесь в курсе событий и подписывайтесь на нашу бесплатную рассылку:

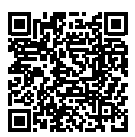

Volume Graphics GmbH имеет дочерние компании в США, Японии, Китае и Сингапуре. Для расширения нашего присутствия на мировом рынке мы используем сеть дистрибьюторов по всему миру.

#### Главный офис Volume Graphics GmbH Speyerer Straße 4-6 69115 Heidelberg, Германия

Телефон: +49 6221 73920-60 Факс: +49 6221 73920-88 [sales@volumegraphics.com](mailto:sales@volumegraphics.com) [www.volumegraphics.com](http://www.volumegraphics.com)

© 2021 Volume Graphics GmbH, VGL является зарегистрированной торговой маркой компании Volume Graphics GmbH, Германия. Все названия компаний, продуктов или услуг, упомянутые в данной брошюре, используются только в целях идентификации и могут быть торговыми марками их владельцев.

Hexagon является мировым лидером в области сенсорных, программных и автономных решений. Подробная информация о компании Hexagon (Nasdaq Stockholm: HEXA B) на сайте [hexagon.com,](http://hexagon.com) следите за новостями в социальных сетях [@HexagonAB.](https://twitter.com/hexagonab)